# ARM® Compiler

**Version 6.3**

**armclang Reference Guide**

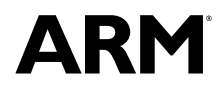

Copyright © 2014, 2015 ARM. All rights reserved. ARM DUI0774D

### **ARM® Compiler**

#### **armclang Reference Guide**

Copyright © 2014, 2015 ARM. All rights reserved.

#### **Release Information**

#### **Document History**

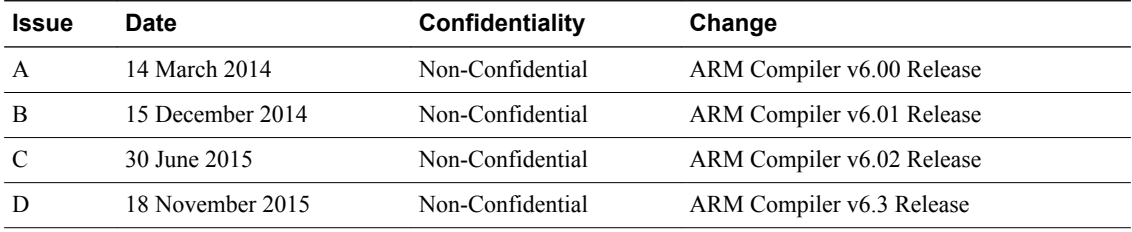

#### **Non-Confidential Proprietary Notice**

This document is protected by copyright and other related rights and the practice or implementation of the information contained in this document may be protected by one or more patents or pending patent applications. No part of this document may be reproduced in any form by any means without the express prior written permission of ARM. **No license, express or implied, by estoppel or otherwise to any intellectual property rights is granted by this document unless specifically stated.**

Your access to the information in this document is conditional upon your acceptance that you will not use or permit others to use the information for the purposes of determining whether implementations infringe any third party patents.

THIS DOCUMENT IS PROVIDED "AS IS". ARM PROVIDES NO REPRESENTATIONS AND NO WARRANTIES, EXPRESS, IMPLIED OR STATUTORY, INCLUDING, WITHOUT LIMITATION, THE IMPLIED WARRANTIES OF MERCHANTABILITY, SATISFACTORY QUALITY, NON-INFRINGEMENT OR FITNESS FOR A PARTICULAR PURPOSE WITH RESPECT TO THE DOCUMENT. For the avoidance of doubt, ARM makes no representation with respect to, and has undertaken no analysis to identify or understand the scope and content of, third party patents, copyrights, trade secrets, or other rights.

This document may include technical inaccuracies or typographical errors.

TO THE EXTENT NOT PROHIBITED BY LAW, IN NO EVENT WILL ARM BE LIABLE FOR ANY DAMAGES, INCLUDING WITHOUT LIMITATION ANY DIRECT, INDIRECT, SPECIAL, INCIDENTAL, PUNITIVE, OR CONSEQUENTIAL DAMAGES, HOWEVER CAUSED AND REGARDLESS OF THE THEORY OF LIABILITY, ARISING OUT OF ANY USE OF THIS DOCUMENT, EVEN IF ARM HAS BEEN ADVISED OF THE POSSIBILITY OF SUCH DAMAGES.

This document consists solely of commercial items. You shall be responsible for ensuring that any use, duplication or disclosure of this document complies fully with any relevant export laws and regulations to assure that this document or any portion thereof is not exported, directly or indirectly, in violation of such export laws. Use of the word "partner" in reference to ARM's customers is not intended to create or refer to any partnership relationship with any other company. ARM may make changes to this document at any time and without notice.

If any of the provisions contained in these terms conflict with any of the provisions of any signed written agreement covering this document with ARM, then the signed written agreement prevails over and supersedes the conflicting provisions of these terms. This document may be translated into other languages for convenience, and you agree that if there is any conflict between the English version of this document and any translation, the terms of the English version of the Agreement shall prevail.

Words and logos marked with  $\mathbb{R}$  or  $TM$  are registered trademarks or trademarks of ARM Limited or its affiliates in the EU and/or elsewhere. All rights reserved. Other brands and names mentioned in this document may be the trademarks of their respective owners. Please follow ARM's trademark usage guidelines at *<http://www.arm.com/about/trademark-usage-guidelines.php>*

Copyright © [2014, 2015], ARM Limited or its affiliates. All rights reserved.

ARM Limited. Company 02557590 registered in England.

110 Fulbourn Road, Cambridge, England CB1 9NJ.

LES-PRE-20349

#### **Additional Notices**

Some material in this document is based on IEEE 754-1985 IEEE Standard for Binary Floating-Point Arithmetic. The IEEE disclaims any responsibility or liability resulting from the placement and use in the described manner.

#### **Confidentiality Status**

This document is Non-Confidential. The right to use, copy and disclose this document may be subject to license restrictions in accordance with the terms of the agreement entered into by ARM and the party that ARM delivered this document to.

Unrestricted Access is an ARM internal classification.

#### **Product Status**

The information in this document is Final, that is for a developed product.

#### **Web Address**

*<http://www.arm.com>*

## Contents **ARM<sup>®</sup> Compiler armclang Reference Guide**

### **Preface**

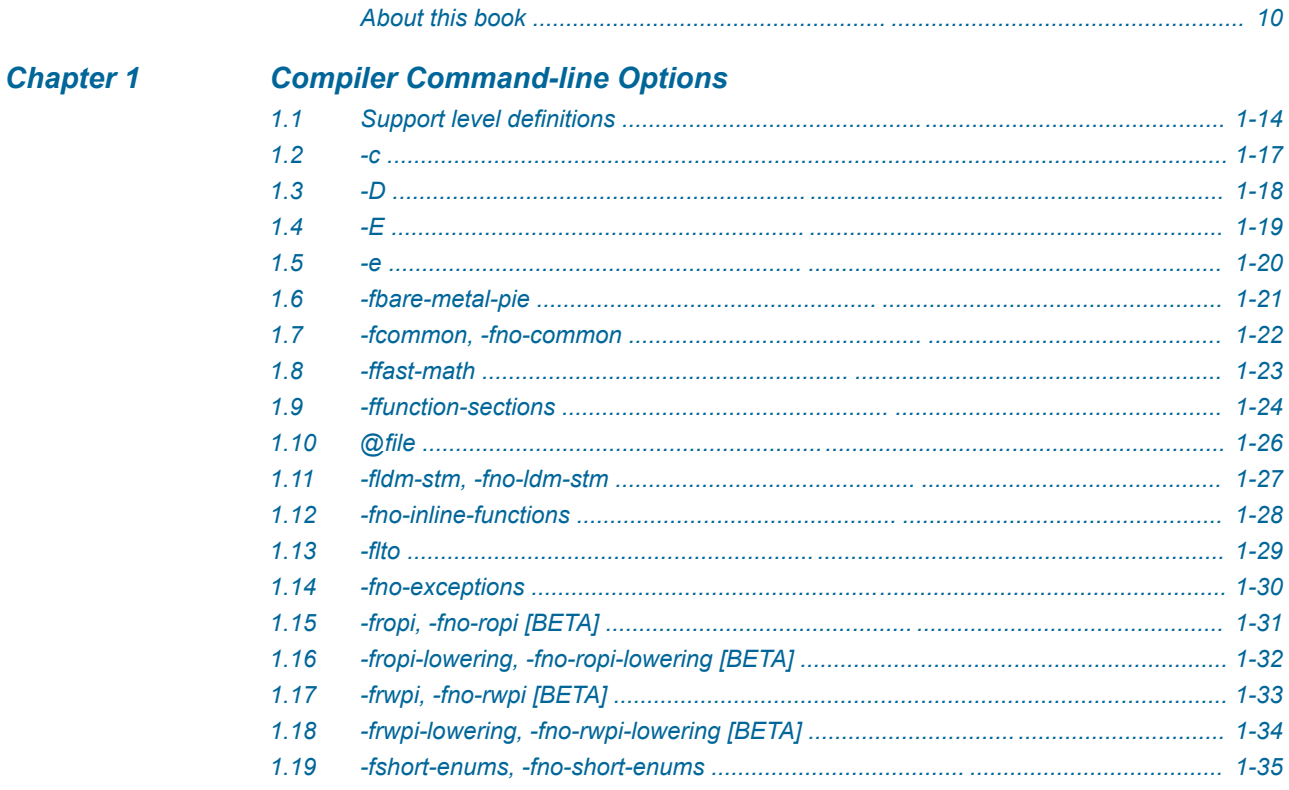

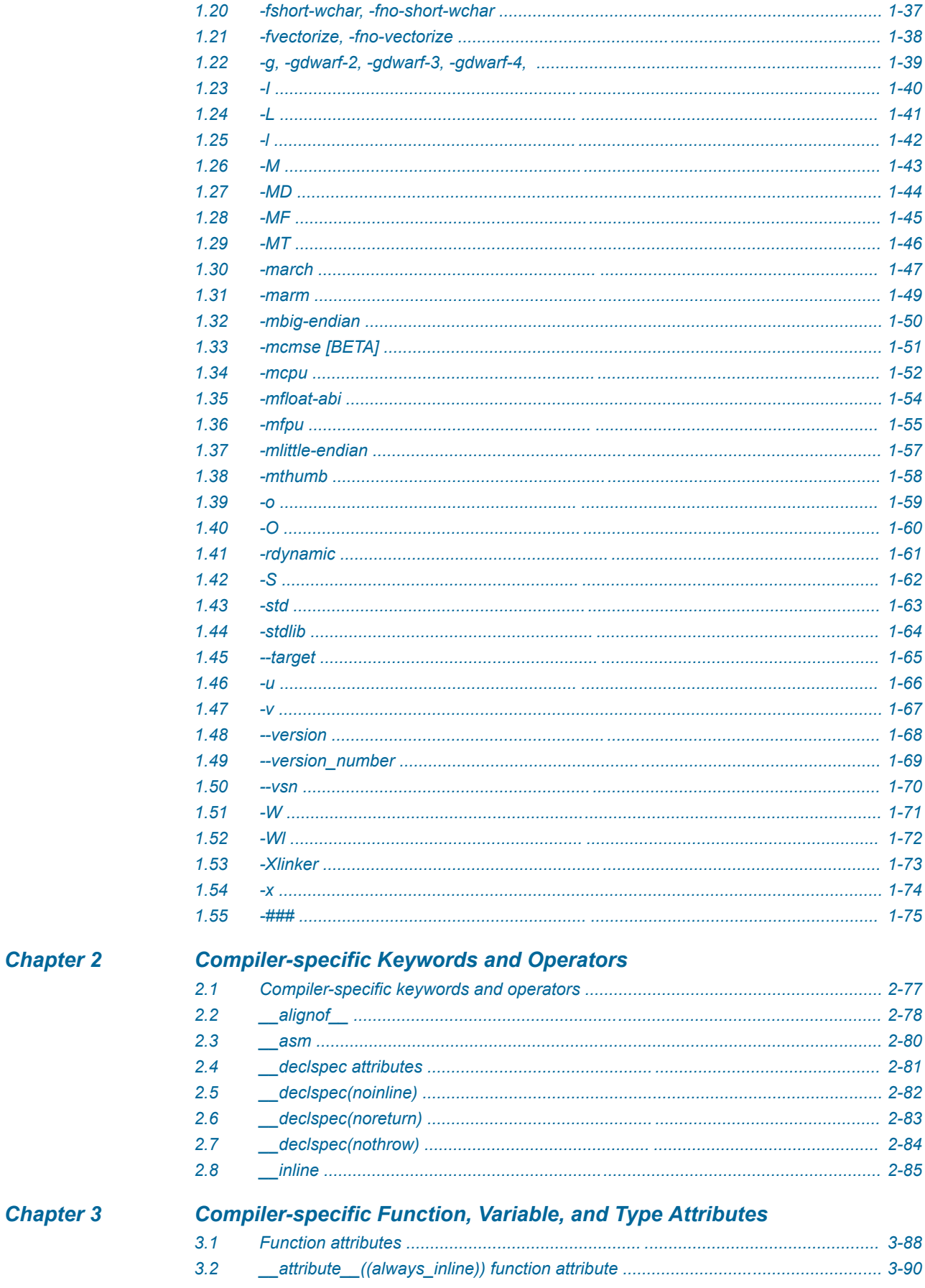

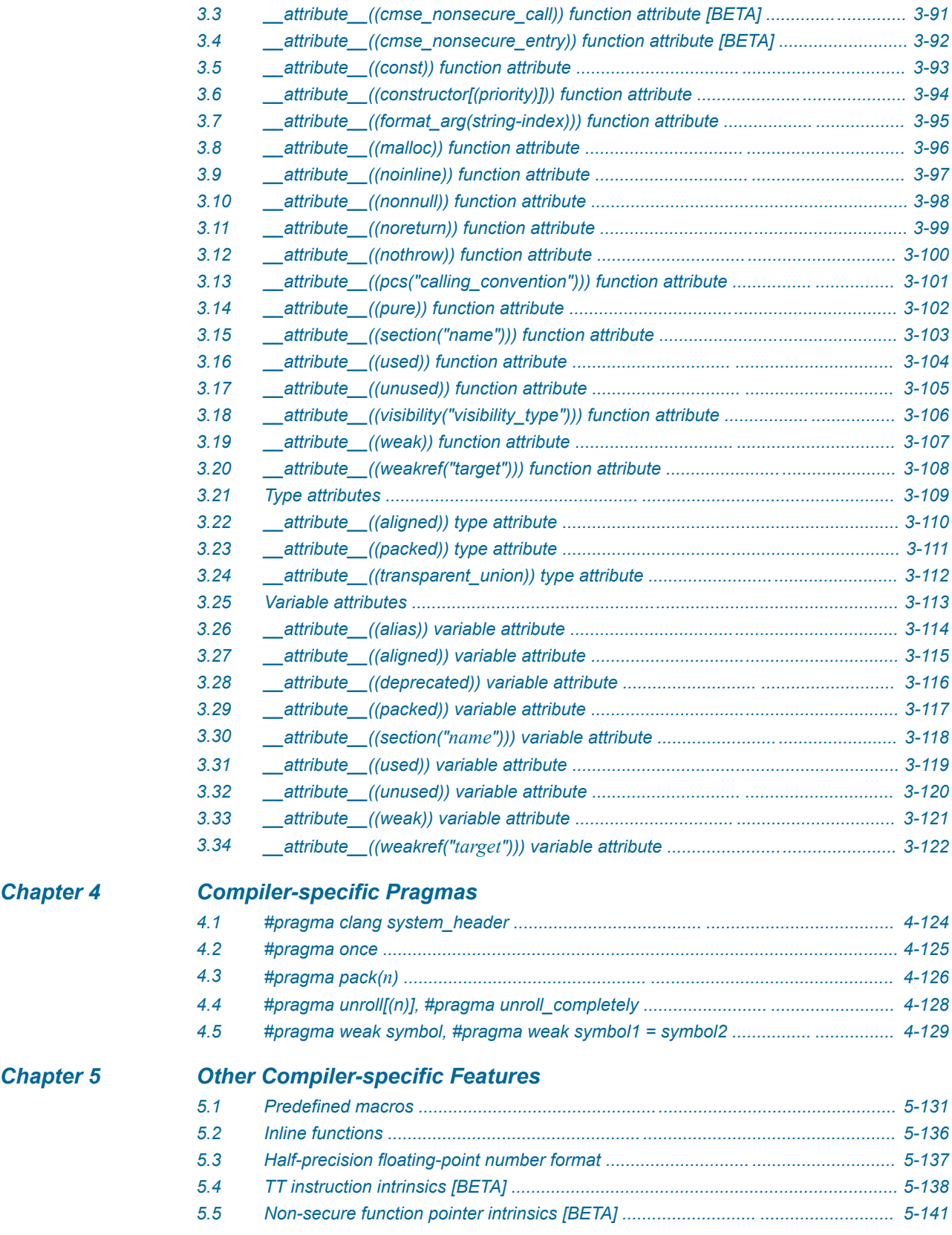

## List of Figures **ARM® Compiler armclang Reference Guide**

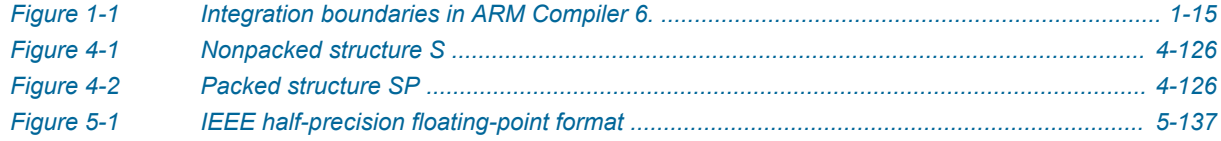

## List of Tables **ARM® Compiler armclang Reference Guide**

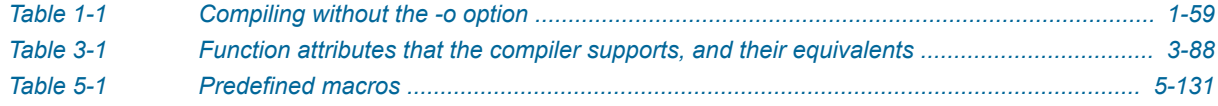

## <span id="page-8-0"></span>**Preface**

This preface introduces the *ARM® Compiler armclang Reference Guide*.

It contains the following:

• *[About this book](#page-9-0)* on page 10.

### <span id="page-9-0"></span> **About this book**

The ARM® Compiler armclang Reference Guide provides user information for the ARM compiler, armclang. armclang is an optimizing C and C++ compiler that compiles Standard C and Standard C++ source code into machine code for ARM architecture-based processors.

### **Using this book**

This book is organized into the following chapters:

#### *[Chapter 1 Compiler Command-line Options](#page-11-0)*

This chapter summarizes the most common options used with armclang.

### *[Chapter 2 Compiler-specific Keywords and Operators](#page-75-0)*

Summarizes the compiler-specific keywords and operators that are extensions to the C and C++ Standards.

#### *[Chapter 3 Compiler-specific Function, Variable, and Type Attributes](#page-85-0)*

Summarizes the compiler-specific function, variable, and type attributes that are extensions to the C and C++ Standards.

#### *[Chapter 4 Compiler-specific Pragmas](#page-122-0)*

Summarizes the ARM compiler-specific pragmas that are extensions to the C and C++ Standards.

### *[Chapter 5 Other Compiler-specific Features](#page-129-0)*

Summarizes compiler-specific features that are extensions to the C and C++ Standards, such as predefined macros.

### **Glossary**

The ARM Glossary is a list of terms used in ARM documentation, together with definitions for those terms. The ARM Glossary does not contain terms that are industry standard unless the ARM meaning differs from the generally accepted meaning.

See the *[ARM Glossary](http://infocenter.arm.com/help/topic/com.arm.doc.aeg0014-/index.html)* for more information.

### **Typographic conventions**

### *italic*

Introduces special terminology, denotes cross-references, and citations.

#### **bold**

Highlights interface elements, such as menu names. Denotes signal names. Also used for terms in descriptive lists, where appropriate.

#### monospace

Denotes text that you can enter at the keyboard, such as commands, file and program names, and source code.

#### monospace

Denotes a permitted abbreviation for a command or option. You can enter the underlined text instead of the full command or option name.

### *monospace italic*

Denotes arguments to monospace text where the argument is to be replaced by a specific value. **monospace bold**

Denotes language keywords when used outside example code.

<and>

Encloses replaceable terms for assembler syntax where they appear in code or code fragments. For example:

MRC p15, 0, <Rd>, <CRn>, <CRm>, <Opcode\_2>

#### SMALL CAPITALS

Used in body text for a few terms that have specific technical meanings, that are defined in the *ARM glossary*. For example, IMPLEMENTATION DEFINED, IMPLEMENTATION SPECIFIC, UNKNOWN, and UNPREDICTABLE.

### **Feedback**

### **Feedback on this product**

If you have any comments or suggestions about this product, contact your supplier and give:

- The product name.
- The product revision or version.
- An explanation with as much information as you can provide. Include symptoms and diagnostic procedures if appropriate.

#### **Feedback on content**

If you have comments on content then send an e-mail to *[errata@arm.com](mailto:errata@arm.com)*. Give:

- The title *ARM® Compiler armclang Reference Guide*.
- The number ARM DUI0774D.
- If applicable, the page number(s) to which your comments refer.
- A concise explanation of your comments.

ARM also welcomes general suggestions for additions and improvements.

#### $-$  Note  $-$

ARM tests the PDF only in Adobe Acrobat and Acrobat Reader, and cannot guarantee the quality of the represented document when used with any other PDF reader.

#### **Other information**

- *[ARM Information Center](http://infocenter.arm.com/help/index.jsp)*.
- *[ARM Technical Support Knowledge Articles](http://infocenter.arm.com/help/topic/com.arm.doc.faqs)*.
- *[Support and Maintenance](http://www.arm.com/support/services/support-maintenance.php)*.
- *[ARM Glossary](http://infocenter.arm.com/help/topic/com.arm.doc.aeg0014-/index.html)*.

## <span id="page-11-0"></span>Chapter 1 **Compiler Command-line Options**

This chapter summarizes the most common options used with armclang.

armclang provides many command-line options, including most Clang command-line options in addition to a number of ARM-specific options. Additional information about *[community feature](#page-13-0)* on page 1-14 command-line options is available in the Clang and LLVM documentation on the LLVM Compiler Infrastructure Project web site, *<http://llvm.org>*.

- Note -Be aware of the following:

 $-$  Note  $-$ 

- Generated code might be different between two ARM® Compiler releases.
- For a feature release, there might be significant code generation differences.

The command-line option descriptions and related information in the individual ARM Compiler tools documents describe all the features that are specific to, and supported by, ARM Compiler. Any features specific to ARM Compiler that are not documented are not supported and are used at your own risk, this includes open-source clang LLVM features. You are responsible for making sure that any generated code using unsupported features is operating correctly.

It contains the following sections:

- *[1.1 Support level definitions](#page-13-0)* on page 1-14.
- *1.2 -c* [on page 1-17.](#page-16-0)
- *1.3 -D* [on page 1-18.](#page-17-0)
- *1.4 -E* [on page 1-19.](#page-18-0)
- *1.5 -e* [on page 1-20.](#page-19-0)
- *[1.6 -fbare-metal-pie](#page-20-0)* on page 1-21.
- *[1.7 -fcommon, -fno-common](#page-21-0)* on page 1-22.
- *[1.8 -ffast-math](#page-22-0)* on page 1-23.
- *[1.9 -ffunction-sections](#page-23-0)* on page 1-24.
- *1.10 @file* [on page 1-26.](#page-25-0)
- *[1.11 -fldm-stm, -fno-ldm-stm](#page-26-0)* on page 1-27.
- *[1.12 -fno-inline-functions](#page-27-0)* on page 1-28.
- *1.13 -flto* [on page 1-29.](#page-28-0)
- *[1.14 -fno-exceptions](#page-29-0)* on page 1-30.
- *[1.15 -fropi, -fno-ropi \[BETA\]](#page-30-0)* on page 1-31.
- *[1.16 -fropi-lowering, -fno-ropi-lowering \[BETA\]](#page-31-0)* on page 1-32.
- *[1.17 -frwpi, -fno-rwpi \[BETA\]](#page-32-0)* on page 1-33.
- *[1.18 -frwpi-lowering, -fno-rwpi-lowering \[BETA\]](#page-33-0)* on page 1-34.
- *[1.19 -fshort-enums, -fno-short-enums](#page-34-0)* on page 1-35.
- *[1.20 -fshort-wchar, -fno-short-wchar](#page-36-0)* on page 1-37.
- *[1.21 -fvectorize, -fno-vectorize](#page-37-0)* on page 1-38.
- *[1.22 -g, -gdwarf-2, -gdwarf-3, -gdwarf-4,](#page-38-0)* on page 1-39.
- *1.23 -I* [on page 1-40.](#page-39-0)
- *1.24 -L* [on page 1-41.](#page-40-0)
- *1.25 -l* [on page 1-42.](#page-41-0)
- *1.26 -M* [on page 1-43.](#page-42-0)
- *1.27 -MD* [on page 1-44.](#page-43-0)
- *1.28 -MF* [on page 1-45.](#page-44-0)
- *1.29 -MT* [on page 1-46.](#page-45-0)
- *1.30 -march* [on page 1-47.](#page-46-0)
- *1.31 -marm* [on page 1-49.](#page-48-0)
- *[1.32 -mbig-endian](#page-49-0)* on page 1-50.
- *[1.33 -mcmse \[BETA\]](#page-50-0)* on page 1-51.
- *1.34 -mcpu* [on page 1-52.](#page-51-0)
- *[1.35 -mfloat-abi](#page-53-0)* on page 1-54.
- *1.36 -mfpu* [on page 1-55.](#page-54-0)
- *[1.37 -mlittle-endian](#page-56-0)* on page 1-57.
- *1.38 -mthumb* [on page 1-58.](#page-57-0)
- *1.39 -o* [on page 1-59.](#page-58-0)
- *1.40 -O* [on page 1-60.](#page-59-0)
- *[1.41 -rdynamic](#page-60-0)* on page 1-61.
- *1.42 -S* [on page 1-62.](#page-61-0)
- *1.43 -std* [on page 1-63.](#page-62-0)
- *1.44 -stdlib* [on page 1-64.](#page-63-0)
- *1.45 --target* [on page 1-65.](#page-64-0)
- *1.46 -u* [on page 1-66.](#page-65-0)
- *1.47 -v* [on page 1-67.](#page-66-0)
- *1.48 --version* [on page 1-68.](#page-67-0)
- *[1.49 --version\\_number](#page-68-0)* on page 1-69.
- *1.50 --vsn* [on page 1-70.](#page-69-0)
- *1.51 -W* [on page 1-71.](#page-70-0)
- *1.52 -Wl* [on page 1-72.](#page-71-0)
- *1.53 -Xlinker* [on page 1-73.](#page-72-0)
- *1.54 -x* [on page 1-74.](#page-73-0)
- *1.55 -###* [on page 1-75.](#page-74-0)

### <span id="page-13-0"></span>**1.1 Support level definitions**

Describes the levels of support for various ARM Compiler features.

ARM Compiler 6 is built on Clang and LLVM technology and as such, has more functionality than the set of product features described in the documentation. The following definitions clarify the levels of support and guarantees on functionality that is expected from these features.

ARM welcomes feedback regarding the use of all ARM Compiler 6 features, and endeavors to support users to a level that is appropriate for that feature. You can contact support at *[http://www.arm.com/](http://www.arm.com/support) [support](http://www.arm.com/support)*.

### **Identification in the documentation**

All features that are documented in the ARM Compiler 6 documentation are product features, except where explicitly stated. The limitations of non-product features are explicitly stated.

### **Product features**

Product features are suitable for use in a production environment. The functionality is well-tested, and is expected to be stable across feature and update releases.

- ARM endeavors to give advance notice of significant functionality changes to product features.
- If you have a support and maintenance contract, ARM provides full support for use of all product features.
- ARM welcomes feedback on product features.
- Any issues with product features that ARM encounters or is made aware of are considered for fixing in future versions of ARM Compiler.

In addition to fully supported product features, some product features are only alpha or beta quality.

### **Beta product features**

Beta product features are implementation complete, but have not been sufficiently tested to be regarded as suitable for use in production environments. Beta product features are indicated with [BETA].

- ARM endeavors to document known limitations on beta product features.
- Beta product features are expected to eventually become product features in a future release of ARM Compiler 6.
- ARM encourages the use of beta product features, and welcomes feedback on them.
- Any issues with beta product features that ARM encounters or is made aware of are considered for fixing in future versions of ARM Compiler.

### **Alpha product features**

Alpha product features are not implementation complete, and are subject to change in future releases, therefore the stability level is lower than in beta product features. Alpha product features are indicated with [ALPHA].

- ARM endeavors to document known limitations of alpha product features.
- ARM encourages the use of alpha product features, and welcomes feedback on them.
- Any issues with alpha product features that ARM encounters or is made aware of are considered for fixing in future versions of ARM Compiler.

### **Community features**

ARM Compiler 6 is built on LLVM technology and preserves the functionality of that technology where possible. This means that there are additional features available in ARM Compiler that are not listed in the documentation. These additional features are known as community features. For information on these community features, see the *[documentation for the Clang/LLVM project](http://clang.llvm.org/docs/UsersManual.html)*.

<span id="page-14-0"></span>Where community features are referenced in the documentation, they are indicated with [COMMUNITY].

- ARM makes no claims about the quality level or the degree of functionality of these features, except when explicitly stated in this documentation.
- Functionality might change significantly between feature releases.
- ARM makes no guarantees that community features are going to remain functional across update releases, although changes are expected to be unlikely.

Some community features might become product features in the future, but ARM provides no roadmap for this. ARM is interested in understanding your use of these features, and welcomes feedback on them. ARM supports customers using these features on a best-effort basis, unless the features are unsupported. ARM accepts defect reports on these features, but does not guarantee that these issues are going to be fixed in future releases.

### **Guidance on use of community features**

There are several factors to consider when assessing the likelihood of a community feature being functional:

• The following figure shows the structure of the ARM Compiler 6 toolchain:

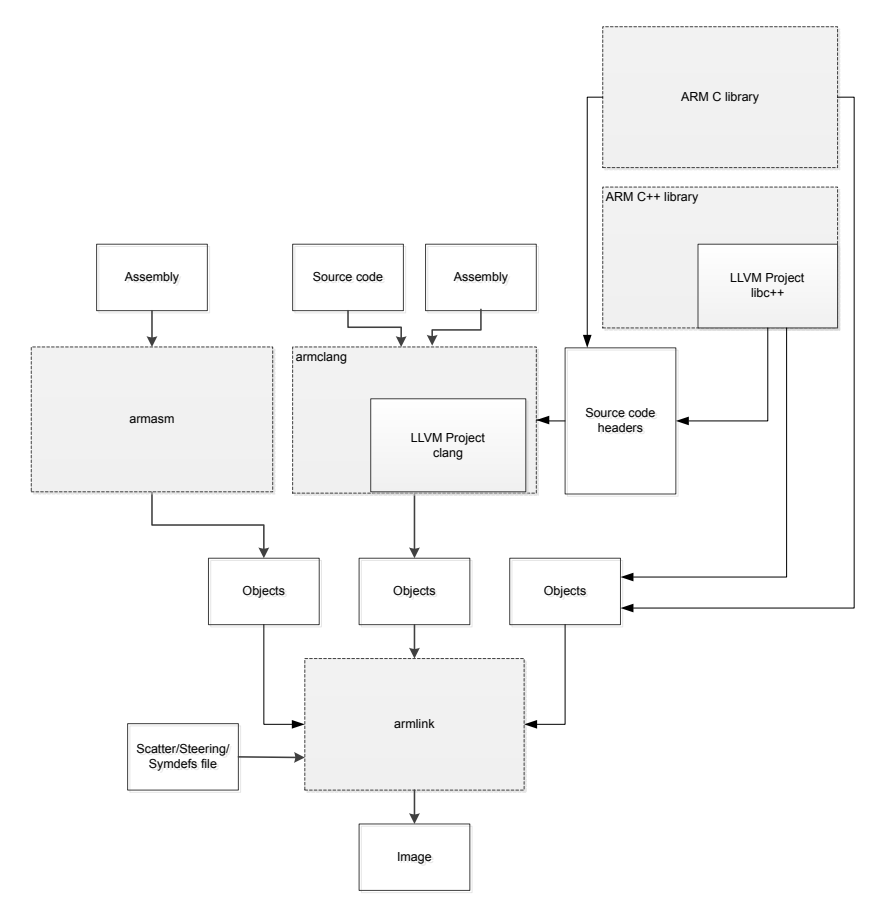

### **Figure 1-1 Integration boundaries in ARM Compiler 6.**

The dashed boxes are toolchain components, and any interaction between these components is an integration boundary. Community features that span an integration boundary might have significant limitations in functionality. The exception to this is if the interaction is codified in one of the

standards supported by ARM Compiler 6. See *[Application Binary Interface \(ABI\) for the ARM](http://infocenter.arm.com/help/topic/com.arm.doc.subset.swdev.abi/index.html)® [Architecture](http://infocenter.arm.com/help/topic/com.arm.doc.subset.swdev.abi/index.html)*.

- Features primarily used when targeting hosted environments such as Linux or BSD, might have significant limitations, or might not be applicable, when targeting bare-metal environments.
- The Clang implementations of compiler features, particularly those that have been present for a long time in other toolchains, are likely to be mature. The functionality of new features, such as support for new language features, is likely to be less mature and therefore more likely to have limited functionality.

### **Unsupported features**

With both the product and community feature categories, specific features and use-cases are known not to function correctly, or are not intended for use with ARM Compiler 6.

Limitations of product features are stated in the documentation. ARM cannot provide an exhaustive list of unsupported features or use-cases for community features. The known limitations on community features are listed in *[Community features](#page-13-0)* on page 1-14.

### **List of known unsupported features**

The following is an incomplete list of unsupported features, and might change over time:

- The Clang option -stdlib=libstdc++ is not supported.
- The ARM Compiler 6 libc++ libraries do not support the Atomic operations library <atomic> and the Thread support library <thread>.
- Use of C11 library features is unsupported.
- Any community feature that exclusively pertains to non-ARM architectures is not supported by ARM Compiler 6.

### <span id="page-16-0"></span>**1.2 -c**

Instructs the compiler to perform the compilation step, but not the link step.

### **Usage**

ARM recommends using the -c option in projects with more than one source file.

The compiler creates one object file for each source file, with a .o file extension replacing the file extension on the input source file. For example, the following creates object files test1.o, test2.o, and test3.o:

armclang --target=aarch64-arm-none-eabi -c test1.c test2.c test3.c

- Note -

If you specify multiple source files with the -c option, the -o option results in an error. For example:

armclang --target=aarch64-arm-none-eabi -c test1.c test2.c -o test.o armclang: error: cannot specify -o when generating multiple output files

### <span id="page-17-0"></span>**1.3 -D**

Defines the macro *name*.

### **Syntax**

-D*name*[(*parm-list*)][=*def*]

Where:

### *name*

Is the name of the macro to be defined.

### *parm-list*

Is an optional list of comma-separated macro parameters. By appending a macro parameter list to the macro name, you can define function-style macros.

The parameter list must be enclosed in parentheses. When specifying multiple parameters, do not include spaces between commas and parameter names in the list.

 $-$  Note  $\cdot$ 

Parentheses might require escaping on UNIX systems.

### =*def*

Is an optional macro definition.

If =*def* is omitted, the compiler defines *name* as the value 1.

To include characters recognized as tokens on the command line, enclose the macro definition in double quotes.

### **Usage**

Specifying -D*name* has the same effect as placing the text #define *name* at the head of each source file.

### **Example**

Specifying this option:

 $-DMAX(X,Y)="((X > Y) ? X : Y)"$ 

is equivalent to defining the macro:

#define MAX $(X, Y)$   $((X > Y) ? X : Y)$ 

at the head of each source file.

### <span id="page-18-0"></span>**1.4 -E**

Executes the preprocessor step only.

By default, output from the preprocessor is sent to the standard output stream and can be redirected to a file using standard UNIX and MS-DOS notation.

You can use the -o option to specify a file for the preprocessed output.

By default, comments are stripped from the output. Use the -C option to keep comments in the preprocessed output.

### **Examples**

Use -E -dD to generate interleaved macro definitions and preprocessor output:

armclang --target=aarch64-arm-none-eabi -E -dD source.c > raw.c

Use -E -dM to list all the macros that are defined at the end of the translation unit, including the predefined macros:

```
armclang --target=triple -E -dM file
```
### **Related references**

*1.45 --target* [on page 1-65](#page-64-0)*.*

### <span id="page-19-0"></span>**1.5 -e**

Specifies the unique initial entry point of the image.

armclang translates this option to --entry and passes it to armlink.

See the *ARM® Compiler toolchain Linker Reference* for information about the --entry linker options.

### **Related information**

*[ARM Compiler toolchain Linker Reference.](http://infocenter.arm.com/help/index.jsp?topic=/com.arm.doc.dui0803-/index.html)*

### <span id="page-20-0"></span>**1.6 -fbare-metal-pie**

Generates position independent code.

This option causes the compiler to invoke armlink with the –-bare\_metal\_pie option when performing the link step.

 $-$  Note  $-$ 

This option is unsupported for AArch64 state.

### **Related information**

*[Bare-metal Position Independent Executables.](http://infocenter.arm.com/help/topic/com.arm.doc.dui0773-/chr1405439371691.html) [--fpic armlink option.](http://infocenter.arm.com/help/topic/com.arm.doc.dui0804-/CHDECFHF.html) [--pie armlink option.](http://infocenter.arm.com/help/topic/com.arm.doc.dui0804-/CIHDHDBA.html) [--bare\\_metal\\_pie armlink option.](http://infocenter.arm.com/help/topic/com.arm.doc.dui0804-/CIHBFDCI.html) [--ref\\_pre\\_init armlink option.](http://infocenter.arm.com/help/topic/com.arm.doc.dui0804-/CIHEGCHH.html)*

### <span id="page-21-0"></span>**1.7 -fcommon, -fno-common**

Generates common zero-initialized definitions for tentative definitions.

Tentative definitions are declarations of variables with no storage class and no initializer.

The -fcommon option places the zero-initialized definitions in a common block. This common definition is not associated with any particular section or object, so multiple definitions resolve to a single definition at link time.

The -fno-common option generates individual zero-initialized definitions for tentative definitions. These zero-initialized definitions are placed in a ZI section in the generated object. Multiple definitions of the same symbol in different files can cause a L6200E: Symbol multiply defined linker error, because the individual definitions clash with each other.

### **Default**

The default is -fno-common.

### <span id="page-22-0"></span>**1.8 -ffast-math**

Setting this option tells the compiler to perform more aggressive floating-point optimizations.

It results in behavior that is not fully compliant with the ISO C or C++ standard. However, numerically robust floating-point programs are expected to behave correctly.

### <span id="page-23-0"></span>**1.9 -ffunction-sections**

Generates one ELF section for each function in the source file.

Output sections are named with the same name as the function that generates the section, but with a .text. prefix.

**Note**

If you want to place specific data items or structures in separate sections, mark them individually with \_\_attribute\_\_((section("name"))).

### **Restrictions**

This option reduces the potential for sharing addresses, data, and string literals between functions. Consequently, it might increase code size slightly for some functions.

#### **Example**

```
int function1(int x)
{
   return x+1;
}
int function2(int x)
{
   return x+2;
}
```
Compiling this code with -ffunction-sections produces:

```
armclang --target=arm-arm-none-eabi -march=armv8-a -ffunction-sections -S -o- main.c
... 
         .section .text.function1,"ax",%progbits
          .globl function1
          .align 2
                 function1,%function
function1: @ @function1
 .fnstart
@ BB#0:
          .pad #8
         sub sp, sp, #8<br>mov r1, r0
         mov r1, r0<br>str r0. [su
         str r0, [sp, #4]<br>add r0, r0, #1
         add r0, r0, #1<br>str r1, [sp]
         str r1, [sp]             @ 4-byte Spill<br>add     sp, sp, #8
                 \frac{1}{2} sp, \frac{1}{2} #8
        bx.Lfunc_end0:
                 function1, .Lfunc_end0-function1
          .cantunwind
          .fnend
          .section .text.function2,"ax",%progbits
         .globl function2<br>.align 2
         .align<br>type.
.type function2,%function<br>function2:
                                            @ @function2
          .fnstart
@ BB#0:
          .pad #8
        sub sp, sp, #8<br>mov r1, r0
                 r1, r0 str r0, [sp, #4]
 add r0, r0, #2
         str r1, [sp] @ 4-byte Spill
         add \begin{array}{ccc} sp, sp, #8 \hspace{1.5cm} \end{array}hx.Lfunc_end1:
                 function2, .Lfunc_end1-function2
          .cantunwind
          .fnend
...
```
### **Related references**

*[3.15 \\_\\_attribute\\_\\_\(\(section\("name"\)\)\) function attribute](#page-102-0)* on page 3-103*.*

### <span id="page-25-0"></span>**1.10 @file**

Reads a list of compiler options from a file.

### **Syntax**

@*file*

Where *file* is the name of a file containing armclang options to include on the command line.

### **Usage**

The options in the specified file are inserted in place of the @*file* option.

Use whitespace or new lines to separate options in the file. Enclose strings in single or double quotes to treat them as a single word.

You can specify multiple  $\mathcal{C}$ *ile* options on the command line to include options from multiple files. Files can contain more @*file* options.

If any @*file* option specifies a non-existent file or circular dependency, armclang exits with an error.

### **Example**

Consider a file options.txt with the following content:

```
"-I../my libs/"
--target=aarch64-arm-none-eabi -mcpu=cortex-a57
```
Compile a source file main.c with the following command line:

armclang @options.txt main.c

This command is equivalent to the following:

armclang -I"../my libs/" --target=aarch64-arm-none-eabi -mcpu=cortex-a57 main.c

### <span id="page-26-0"></span>**1.11 -fldm-stm, -fno-ldm-stm**

Disables the generation of LDM and STM instructions. This helps reduce interrupt latency on some ARM systems.

### **Usage**

The -fno-ldm-stm option can reduce interrupt latency on ARM systems that:

- Do not have a cache or a write buffer.
- Use zero-wait-state, 32-bit memory.

 $-$  Note  $-$ 

Using -fno-ldm-stm increases code size and decreases performance slightly.

### **Restrictions**

Existing LDM and STM instructions (for example, in assembly code you are assembling with armclang) are not removed.

### **Default**

The default is -fldm-stm. That is, by default armclang can generate LDM and STM instructions.

### <span id="page-27-0"></span>**1.12 -fno-inline-functions**

Disabling the inlining of functions can help to improve the debug experience.

When the option -fno-inline-functions is selected at optimization levels -02 and higher, the compiler does not attempt to automatically inline functions.

### **Related concepts**

*[5.2 Inline functions](#page-135-0)* on page 5-136*.*

### **Related references**

*1.40 -O* [on page 1-60](#page-59-0)*.*

### <span id="page-28-0"></span>**1.13 -flto**

Enables link time optimization, outputting bitcode files for link time optimization rather than ELF object files.

The primary use for bitcode files is for link time optimization. See *[Optimizing across modules with link](http://infocenter.arm.com/help/topic/com.arm.doc.dui0773-/chr1413367986635.html) [time optimization](http://infocenter.arm.com/help/topic/com.arm.doc.dui0773-/chr1413367986635.html)* in the *[Software Development Guide](http://infocenter.arm.com/help/topic/com.arm.doc.dui0773-/index.html)* for more information about link time optimization. - Note -

ARM Compiler does not support link time optimization on 32-bit Red Hat Enterprise Linux platforms.

### **Usage**

The compiler creates one bitcode file for each source file, with a .o file extension replacing the file extension on the input source file.

The -flto option passes the --lto option to armlink to enable link time optimization, unless the -c option is specified.

### **Related references**

*1.2 -c* [on page 1-17](#page-16-0)*.*

### **Related information**

*[Optimizing across modules with link time optimization.](http://infocenter.arm.com/help/topic/com.arm.doc.dui0773-/chr1413367986635.html) [--lto armlink option.](http://infocenter.arm.com/help/topic/com.arm.doc.dui0804-/CIHEGAFJ.html)*

### <span id="page-29-0"></span>**1.14 -fno-exceptions**

Suppresses the generation of code needed to support C++ exceptions.

### **Usage**

The  $-$ fno-exceptions option can be used with the C $++$  Standard Library libc $++$ , with caution:

- ARM Compiler 6 does not contain variants of libc++ that are built with -fno-exceptions. Therefore, exceptions might be thrown from pre-built libc++ objects.
- The parts of libc++ that are implemented in header files might be compiled with -fno-exceptions. When -fno-exceptions is used, libc++ calls the assert macro instead of throwing an exception.

If the macro NDEBUG is defined these assert macros are removed.

Use of try, catch, or throw results in an error message. If a  $C++$  exception from another object propagates into code built with -fno-exceptions, then the program terminates.

### **Rogue Wave C++ Libraries**

- Note -

**Note**

armclang and Rogue Wave C++ libraries use different and incompatible exceptions support schemes. As such, you must specify -fno-exceptions when using -stdlib=legacy cpplib.

The Rogue Wave C++ libraries are deprecated.

### **Related references**

*1.44 -stdlib* [on page 1-64](#page-63-0)*.*

### **Related information**

*[Standard C++ library implementation definition.](http://infocenter.arm.com/help/index.jsp?topic=/com.arm.doc.dui0808-/pge1431942002578.html)*

### <span id="page-30-0"></span>**1.15 -fropi, -fno-ropi [BETA]**

Enables or disables the generation of Read-Only Position-Independent (ROPI) code.

This topic describes a *[BETA]* [on page 1-14](#page-13-0) feature.

### **Usage**

When generating ROPI code, the compiler:

- Addresses read-only code and data PC-relative.
- Sets the Position Independent (PI) attribute on read-only output sections.

 $-$  Note  $-$ 

 $-$  Note  $-$ 

This option is independent from -frwpi, meaning that these two options can be used individually or together.

### **Default**

The default is -fno-ropi.

### **Restrictions**

The following restrictions apply:

- This option is not supported in AArch64 mode.
- This option cannot be used with  $C++code$ .
- This option is not compatible with -fpic, -fpie, or -fbare-metal-pie options.

### <span id="page-31-0"></span>**1.16 -fropi-lowering, -fno-ropi-lowering [BETA]**

Enables and disables runtime static initialization when compiling with -fropi.

 $-$  Note  $-$ This topic describes a *[BETA]* [on page 1-14](#page-13-0) feature.

If you compile with -fropi-lowering, then the static initialization is done at runtime by the C++ constructor mechanism for both C and C++ code. This enables these static initializations to work with ROPI code.

### **Default**

The default is -fno-ropi-lowering. If -fropi is used, then the default is -fropi-lowering. If -frwpi is used without -fropi, then the default is -fropi-lowering.

### <span id="page-32-0"></span>**1.17 -frwpi, -fno-rwpi [BETA]**

Enables or disables the generation of Read/Write Position-Independent (RWPI) code.

 $-$  **Note**  $-$ This topic describes a *[BETA]* [on page 1-14](#page-13-0) feature.

### **Usage**

When generating RWPI code, the compiler:

- Addresses the writable data using offsets from the static base register sb. This means that:
	- The base address of the RW data region can be fixed at runtime.
	- Data can have multiple instances.
	- Data can be, but does not have to be, position-independent.
- Sets the PI attribute on read/write output sections.

 $-$  **Note**  $-$ 

This option is independent from -fropi, meaning that these two options can be used individually or together.

### **Restrictions**

The following restrictions apply:

- This option is not supported in AArch64 mode.
- This option is not compatible with -fpic, -fpie, or -fbare-metal-pie options.

### **Default**

The default is -fno-rwpi.

### <span id="page-33-0"></span>**1.18 -frwpi-lowering, -fno-rwpi-lowering [BETA]**

Enables and disables runtime static initialization when compiling with -frwpi.

 $-$  Note  $-$ This topic describes a *[BETA]* [on page 1-14](#page-13-0) feature.

If you compile with -frwpi-lowering, then the static initialization is done at runtime by the C++ constructor mechanism for both C and C++ code. This enables these static initializations to work with RWPI code.

### **Default**

The default is -fno-rwpi-lowering. If -frwpi is used, then the default is -frwpi-lowering.

### <span id="page-34-0"></span>**1.19 -fshort-enums, -fno-short-enums**

Allows the compiler to set the size of an enumeration type to the smallest data type that can hold all enumerator values.

The -fshort-enums option can improve memory usage, but might reduce performance because narrow memory accesses can be less efficient than full register-width accesses.

**Note**

All linked objects, including libraries, must make the same choice. It is not possible to link an object file compiled with -fshort-enums, with another object file that is compiled without -fshort-enums.

 $-$  Note  $-$ 

The -fshort-enums option is not supported for AArch64. The *Procedure Call Standard for the ARM® 64-bit Architecture* mandates that the size of enumeration types must be at least 32 bits. If the -fshortenums option is specified for an AArch64 target, it is ignored.

### **Default**

The default is -fno-short-enums. That is, the size of an enumeration type is at least 32 bits regardless of the size of the enumerator values.

#### **Example**

This example shows the size of four different enumeration types: 8-bit, 16-bit, 32-bit, and 64-bit integers.

```
#include <stdio.h>
```

```
// Largest value is 8-bit integer
enum int8Enum {int8Val1 =0x01, int8Val2 =0x02, int8Val3 =0xF1 }; 
// Largest value is 16-bit integer 
enum int16Enum {int16Val1=0x01, int16Val2=0x02, int16Val3=0xFFF1 }; 
// Largest value is 32-bit integer
enum int32Enum {int32Val1=0x01, int32Val2=0x02, int32Val3=0xFFFFFFF1 }; 
// Largest value is 64-bit integer 
enum int64Enum {int64Val1=0x01, int64Val2=0x02, int64Val3=0xFFFFFFFFFFFFFFFF1 };
int main(void)
{
 printf("size of int8Enum is %zd\n", sizeof (enum int8Enum));
 printf("size of int16Enum is %zd\n", sizeof (enum int16Enum));
 printf("size of int32Enum is %zd\n", sizeof (enum int32Enum));
 printf("size of int64Enum is %zd\n", sizeof (enum int64Enum));
}
```
When compiled without the -fshort-enums option, all enumeration types are 32 bits (4 bytes) except for int64Enum which requires 64 bits (8 bytes):

armclang --target=arm-arm-none-eabi -march=armv8-a enum\_test.cpp

size of int8Enum is 4 size of int16Enum is 4 size of int32Enum is 4 size of int64Enum is 8

When compiled with the -fshort-enums option, each enumeration type has the smallest size possible to hold the largest enumerator value:

```
armclang -fshort-enums --target=arm-arm-none-eabi -march=armv8-a enum_test.cpp
size of int8Enum is 1
size of int16Enum is 2
size of int32Enum is 4
size of int64Enum is 8
```
### $-$  Note  $-$

ISO C restricts enumerator values to the range of int. By default armclang does not issue warnings about enumerator values that are too large, but with -Wpedantic a warning is displayed.

### **Related information**

*[Procedure Call Standard for the ARM 64-bit Architecture \(AArch64\).](http://infocenter.arm.com/help/topic/com.arm.doc.ihi0055-/)*
## **1.20 -fshort-wchar, -fno-short-wchar**

Sets the size of wchar\_t to 2 bytes.

The -fshort-wchar option can improve memory usage, but might reduce performance because narrow memory accesses can be less efficient than full register-width accesses.

- Note -

All linked objects must use the same wchar  $t$  size, including libraries. It is not possible to link an object file compiled with -fshort-wchar, with another object file that is compiled without -fshort-wchar.

## **Default**

The default is -fno-short-wchar. That is, the default size of wchar\_t is 4 bytes.

### **Example**

This example shows the size of the wchar\_t type:

```
#include <stdio.h>
#include <wchar.h>
int main(void)
{
   printf("size of wchar_t is %zd\n", sizeof (wchar_t));
  return 0;}
```
When compiled without the -fshort-wchar option, the size of wchar\_t is 4 bytes:

armclang --target=aarch64-arm-none-eabi wchar\_test.c

size of wchar\_t is 4

When compiled with the -fshort-wchar option, the size of wchar\_t is 2 bytes:

```
armclang -fshort-wchar --target=aarch64-arm-none-eabi wchar_test.c
```

```
size of wchar_t is 2
```
## **1.21 -fvectorize, -fno-vectorize**

Enables and disables the generation of Advanced SIMD vector instructions directly from C or C++ code at optimization levels -O1 and higher.

## **Default**

The default depends on the optimization level in use.

At optimization level -00 (the default optimization level), armclang never performs automatic vectorization. The -fvectorize and -fno-vectorize options are ignored.

At optimization level -O1, the default is -fno-vectorize. Use -fvectorize to enable automatic vectorization.

At optimization level -O2 and above, the default is -fvectorize. Use -fno-vectorize to disable automatic vectorization.

## **Example**

This example enables automatic vectorization with optimization level -O1:

armclang --target=arm-arm-none-eabi -march=armv8-a -fvectorize -O1 -c file.c

#### **Related references**

*1.2 -c* [on page 1-17](#page-16-0)*. 1.40 -O* [on page 1-60](#page-59-0)*.*

## **1.22 -g, -gdwarf-2, -gdwarf-3, -gdwarf-4,**

Adds debug tables for source-level debugging.

**Syntax**  -g -gdwarf-*version* Where: *version*

is the DWARF format to produce. Valid values are 2, 3, and 4.

The -g option is a synonym for -gdwarf-4.

#### **Usage**

The compiler produces debug information that is compatible with the specified DWARF standard.

Use a compatible debugger to load, run, and debug images. For example, ARM DS-5 Debugger is compatible with DWARF 4. Compile with the -g or -gdwarf-4 options to debug with ARM DS-5 Debugger.

Legacy and third-party tools might not support DWARF 4 debug information. In this case you can specify the level of DWARF conformance required using the -gdwarf-2 or -gdwarf-3 options.

Because the DWARF 4 specification supports language features that are not available in earlier versions of DWARF, the -gdwarf-2 and -gdwarf-3 options should only be used for backwards compatibility.

### **Default**

By default, armclang does not produce debug information.

### **Examples**

If you specify multiple options, the last option specified takes precedence. For example:

- -gdwarf-3 -gdwarf-2 produces DWARF 2 debug, because -gdwarf-2 overrides -gdwarf-3.
- -g -gdwarf-2 produces DWARF 2 debug, because -gdwarf-2 overrides -g (a synonym for gdwarf-4).
- -gdwarf-2 -g produces DWARF 4 debug, because -g (a synonym for -gdwarf-4) overrides gdwarf-2.

# **1.23 -I**

Adds the specified directory to the list of places that are searched to find included files.

If you specify more than one directory, the directories are searched in the same order as the -I options specifying them.

## **Syntax**

-I*dir*

Where:

*dir*

is a directory to search for included files.

Use multiple -I options to specify multiple search directories.

# **1.24 -L**

Specifies a list of paths that the linker searches for user libraries.

## **Syntax**

-L *dir*[,*dir*,...]

Where:

*dir*[,*dir*,...]

is a comma-separated list of directories to be searched for user libraries.

At least one directory must be specified.

When specifying multiple directories, do not include spaces between commas and directory names in the list.

armclang translates this option to --userlibpath and passes it to armlink.

See the *ARM® Compiler toolchain Linker Reference* for information about the --userlibpath linker option.

- Note -

The -L option has no effect when used with the -c option, that is when not linking.

## **Related information**

*[ARM Compiler toolchain Linker Reference.](http://infocenter.arm.com/help/index.jsp?topic=/com.arm.doc.dui0803-/index.html)*

# **1.25 -l**

Add the specified library to the list of searched libraries.

## **Syntax**

-l *name*

Where *name* is the name of the library.

armclang translates this option to --library and passes it to armlink.

See the *ARM® Compiler toolchain Linker Reference* for information about the --library linker option.

- Note -

The -l option has no effect when used with the -c option, that is when not linking.

## **Related information**

*[ARM Compiler toolchain Linker Reference.](http://infocenter.arm.com/help/index.jsp?topic=/com.arm.doc.dui0803-/index.html)*

## <span id="page-42-0"></span>**1.26 -M**

Produces a list of makefile dependency rules suitable for use by a make utility.

The compiler executes only the preprocessor step of the compilation. By default, output is on the standard output stream.

If you specify multiple source files, a single dependency file is created.

 $-$  Note  $-$ 

The -MT option lets you override the target name in the dependency rules.

**Note**

The -MD option lets you compile the source files as well as produce makefile dependency rules.

### **Example**

You can redirect output to a file using standard UNIX and MS-DOS notation, the -o option, or the -MF option. For example:

armclang --target=arm-arm-none-eabi -march=armv8-a -M *source*.c > deps.mk armclang --target=arm-arm-none-eabi -march=armv8-a -M *source*.c -o deps.mk armclang --target=arm-arm-none-eabi -march=armv8-a -M *source*.c -MF deps.mk

### **Related references**

*1.39 -o* [on page 1-59](#page-58-0)*. 1.27 -MD* [on page 1-44](#page-43-0)*. 1.28 -MF* [on page 1-45](#page-44-0)*. 1.29 -MT* [on page 1-46](#page-45-0)*.*

# <span id="page-43-0"></span>**1.27 -MD**

Compiles source files and produces a list of makefile dependency rules suitable for use by a make utility.

The compiler creates a makefile dependency file for each source file, using a .d suffix.

## **Example**

The following example creates makefile dependency lists test1.d and test2.d and compiles the source files to an image with the default name, a.out:

armclang --target=arm-arm-none-eabi -march=armv8-a -MD test1.c test2.c

## **Related references**

*1.26 -M* [on page 1-43](#page-42-0)*. 1.28 -MF* [on page 1-45](#page-44-0)*. 1.29 -MT* [on page 1-46](#page-45-0)*.*

## <span id="page-44-0"></span>**1.28 -MF**

Specifies a filename for the makefile dependency rules produced by the -M and -MD options.

**Syntax** 

-MF *file*

Where:

*file*

Specifies the filename for the makefile dependency rules.

**Note**

The -MF option only has an effect when used in conjunction with either the -M or -MD options.

armclang -M sends output to the standard output stream by default. The -MF option sends output to the specified filename instead.

If you specify multiple source files with -M, makefile dependency rules for all source files are concatenated. If you also specify -MF, the concatenated dependency rules are saved to the specified file.

armclang -MD sends output to a file with the same name as the source file by default, but with a .d suffix. The -MF option sends output to the specified filename instead. Only use a single source file with armclang -MD -MF.

## **Examples**

This example sends makefile dependency rules to standard output, without compiling the source:

armclang --target=aarch64-arm-none-eabi -M source.c

This example saves makefile dependency rules to deps.mk, without compiling the source:

armclang --target=aarch64-arm-none-eabi -M source.c -MF deps.mk

This example sends concatenated makefile dependency rules for multiple source files to standard output, without compiling the source:

armclang --target=aarch64-arm-none-eabi -M source1.c source2.c source3.c

This example saves concatenated makefile dependency rules for multiple source files to deps.mk, without compiling the source:

armclang --target=aarch64-arm-none-eabi -M source1.c source2.c source3.c -MF deps.mk

This example compiles the source and saves makefile dependency rules to source.d (using the default file naming rules):

armclang --target=aarch64-arm-none-eabi -MD source.c

This example compiles the source and saves makefile dependency rules to deps.mk:

armclang --target=aarch64-arm-none-eabi -MD source.c -MF deps.mk

### **Related references**

*1.26 -M* [on page 1-43](#page-42-0)*. 1.27 -MD* [on page 1-44](#page-43-0)*. 1.29 -MT* [on page 1-46](#page-45-0)*.*

## <span id="page-45-0"></span>**1.29 -MT**

Changes the target of the makefile dependency rule produced by -M.

 $-$  Note  $-$ 

The -MT option only has an effect when used in conjunction with either the -M or -MD options.

By default, armclang -M creates makefile dependencies rules based on the source filename:

```
armclang --target=aarch64-arm-none-eabi -M test.c 
test.o: test.c header.h
```
The -MT option renames the target of the makefile dependency rule:

```
armclang --target=aarch64-arm-none-eabi -M test.c -MT foo 
foo: test.c header.h
```
The compiler executes only the preprocessor step of the compilation. By default, output is on the standard output stream.

If you specify multiple source files, the -MT option renames the target of all dependency rules:

```
armclang --target=aarch64-arm-none-eabi -M test1.c test2.c -MT foo 
foo: test1.c header.h
foo: test2.c header.h
```
Specifying multiple -MT options creates multiple targets for each rule:

```
armclang --target=aarch64-arm-none-eabi -M test1.c test2.c -MT foo -MT bar
foo bar: test1.c header.h
foo bar: test2.c header.h
```
#### **Related references**

*1.26 -M* [on page 1-43](#page-42-0)*. 1.27 -MD* [on page 1-44](#page-43-0)*. 1.28 -MF* [on page 1-45](#page-44-0)*.*

## **1.30 -march**

Targets an architecture profile, generating generic code that runs on any processor of that architecture.

This topic includes descriptions of *[ALPHA]* [on page 1-14](#page-13-0) and *[BETA]* [on page 1-14](#page-13-0) features.

### **Syntax**

To view a list of all the supported architectures, use:

-march=list

Alternatively, to specify a target architecture, use:

-march=*name*

Where:

#### *name*

Specifies the architecture.

The following are valid -march values:

armv8-a

**Note**

ARMv8 application architecture profile. Valid with both --target=aarch64-armnone-eabi and --target=arm-arm-none-eabi.

BETA  $\Big)$  armv8.1-a

ARMv8.1 application architecture profile. Valid with both --target=aarch64-armnone-eabi and --target=arm-arm-none-eabi.

 $ALPHA$  armv8.2-a

ARMv8.2 application architecture profile. Valid with both --target=aarch64-armnone-eabi and --target=arm-arm-none-eabi.

armv8-m.base

ARMv8 baseline microcontroller architecture profile. Derived from the ARMv6-M architecture. Only valid with --target=arm-arm-none-eabi.

#### armv8-m.main

ARMv8 mainline microcontroller architecture profile. Derived from the ARMv7-M architecture. Only valid with --target=arm-arm-none-eabi.

#### armv8-m.main+dsp

ARMv8 mainline microcontroller architecture profile with DSP extension. Only valid with --target=arm-arm-none-eabi.

### armv7-a

ARMv7 application architecture profile. Only valid with --target=arm-arm-noneeabi.

## ALPHA  $\sum_{\text{armv7-}r}$

ARMv7 real-time architecture profile. Only valid with --target=arm-arm-none-eabi. armv7-m

ARMv7 microcontroller architecture profile. Only valid with --target=arm-armnone-eabi.

#### armv7e-m

ARMv7 microcontroller architecture profile with DSP extension. Only valid with - target=arm-arm-none-eabi.

#### armv6-m

ARMv6 microcontroller architecture profile. Only valid with --target=arm-armnone-eabi.

## **Default**

For AArch64 targets (--target=aarch64-arm-none-eabi), unless you target a particular processor using -mcpu. the compiler defaults to -march=armv8-a, generating generic code for ARMv8-A in AArch64 state.

For AArch32 targets (--target=arm-arm-none-eabi), there is no default. You must specify either march (to target an architecture) or -mcpu (to target a processor).

## <span id="page-48-0"></span>**1.31 -marm**

Requests that the compiler targets the A32 or ARM instruction sets.

Most ARMv7-A (and earlier) processors support two instruction sets: the ARM instruction set, and the Thumb instruction set. ARMv8-A AArch32 continues to support these two instruction sets, but they are renamed as A32 and T32 respectively. ARMv8-A additionally introduces the A64 instruction set, used in the AArch64 execution state.

Different architectures support different instruction sets:

- ARMv8-A processors in AArch64 state execute A64 instructions.
- ARMv8-A processors in AArch32 state, as well as ARMv7 and earlier A- and R- profile processors execute A32 (formerly ARM) and T32 (formerly Thumb) instructions.
- M-profile processors execute T32 (formerly Thumb) instructions.

The -marm option targets the A32 (formerly ARM) instruction set.

This option is only valid for targets that support the A32 or ARM instruction sets. For example, the marm option is not valid with AArch64 targets. The compiler ignores the -marm option and generates a warning with AArch64 targets.

## **Default**

The default for all targets that support ARM or A32 instructions is -marm.

## **Related references**

*[1.38 -mthumb](#page-57-0)* on page 1-58*. 1.45 --target* [on page 1-65](#page-64-0)*. 1.34 -mcpu* [on page 1-52](#page-51-0)*.*

 $-$  **Note**  $-$ 

## **Related information**

*[Specifying a target architecture, processor, and instruction set.](http://infocenter.arm.com/help/topic/com.arm.doc.dui0773-/chr1382715495677.html)*

# <span id="page-49-0"></span>**1.32 -mbig-endian**

Generates code suitable for an ARM processor using byte-invariant big-endian (BE-8) data.

## **Default**

The default is -mlittle-endian.

## **Related references**

*[1.37 -mlittle-endian](#page-56-0)* on page 1-57*.*

## **1.33 -mcmse [BETA]**

Enables the generation of code for the secure state of the ARMv8-M Security Extensions. This option is required when creating a secure image.

- Note -

This topic describes a *[BETA]* [on page 1-14](#page-13-0) feature.

### **Example**

This example shows how to create a secure image using an input import library, oldimportlib.o, and a scatter file, secure.scf:

```
armclang -mfpu=none -target arm-arm-none-eabi -march=armv8m.main -mcmse secure.c -o secure.o
armlink secure.o -o secure.axf --fpu=softvfp --import-cmse-lib-out importlib.o 
--import-cmse-lib-in oldimportlib.o --scatter secure.scf
```
armlink also generates the secure code import library, importlib.o that is required for the non-secure image.

- Note -

The armclang option -mfpu=none and the armlink option --fpu=softvfp must be included to ensure that secure code does not link with any code that uses floating-point registers.

### **Related references**

*1.36 -mfpu* [on page 1-55](#page-54-0)*.*

### **Related information**

*[Using the ARMv8-M Security Extensions.](http://infocenter.arm.com/help/topic/com.arm.doc.dui0773-/pge1446115999905.html) [--fpu linker option.](http://infocenter.arm.com/help/topic/com.arm.doc.dui0803-/pge1362075484206.html) [--import\\_cmse\\_lib\\_in linker option.](http://infocenter.arm.com/help/topic/com.arm.doc.dui0803-/pge1444635646136.html) [--import\\_cmse\\_lib\\_out linker option.](http://infocenter.arm.com/help/topic/com.arm.doc.dui0803-/pge1444636329852.html)*

## <span id="page-51-0"></span>**1.34 -mcpu**

Enables code generation for a specific ARM processor.

This topic includes descriptions of *[ALPHA]* [on page 1-14](#page-13-0) features.

### **Syntax**

To view a list of all supported processors, use:

- Note -

-mcpu=list

Alternatively, to specify a target processor, use:

-mcpu=*name*

-mcpu=*name*[+[no]*feature*]\* (AArch64 targets only)

Where:

#### *name*

Specifies the processor.

The following are valid -mcpu values with --target=aarch64-arm-none-eabi and - target=arm-arm-none-eabi:

- cortex-a35
- cortex-a53
- cortex-a57
- cortex-a72

The following are valid -mcpu values with --target=arm-arm-none-eabi only:

- cortex-a5
- cortex-a7
- cortex-a8
- cortex-a9
- cortex-a12
- cortex-a15
- cortex-a17
- [ALPHA] cortex-r4
- [ALPHA] cortex-r4f
- [ALPHA] cortex-r5
- [ALPHA] cortex-r7
- cortex-m0
- cortex-m0plus
- cortex-m1
- cortex-m3
- cortex-m4
- cortex-m7
- sc000
- sc300

#### *feature*

Enables or disables an optional architectural feature (AArch64 targets only), any of the following:

- crc enable CRC instructions.
- crypto enable the cryptographic extension.
- fp enable the floating-point extension.
- simd enable the NEON advanced SIMD extension.

#### **Usage**

For AArch64 targets only, you can use -mcpu option to enable and disable specific architectural features.

To disable a feature, prefix with no, for example cortex-a57+nocrypto.

To enable or disable multiple features, chain multiple feature modifiers. For example, to enable CRC instructions and disable all other extensions:

armclang --target=aarch64-arm-none-eabi -mcpu=cortex-a57+nocrypto+nofp+nosimd+crc

If you specify conflicting feature modifiers with -mcpu, the rightmost feature is used. For example, the following command enables the floating-point extension:

armclang --target=aarch64-arm-none-eabi -mcpu=cortex-a57+nofp+fp

You can prevent the use of floating-point instructions or floating-point registers for AArch64 targets with the -mcpu=*name*+nofp+nosimd option. Subsequent use of floating-point data types in this mode is unsupported.

#### **Default**

For AArch64 targets (--target=aarch64-arm-none-eabi), the compiler generates generic code for the ARMv8-A architecture in AArch64 state by default.

For AArch32 targets (--target=arm-arm-none-eabi) there is no default. You must specify either march (to target an architecture) or -mcpu (to target a processor).

#### **Examples**

To target the AArch64 state of a Cortex® -A57 processor:

armclang --target=aarch64-arm-none-eabi -mcpu=cortex-a57 test.c

To target the AArch32 state of a Cortex-A53 processor, generating A32 instructions:

armclang --target=arm-arm-none-eabi -mcpu=cortex-a53 -marm test.c

#### **Related references**

*1.31 -marm* [on page 1-49](#page-48-0)*.*

*[1.38 -mthumb](#page-57-0)* on page 1-58*.*

*1.45 --target* [on page 1-65](#page-64-0)*.*

*1.36 -mfpu* [on page 1-55](#page-54-0)*.*

### **Related information**

*[Specifying a target architecture, processor, and instruction set.](http://infocenter.arm.com/help/topic/com.arm.doc.dui0773-/chr1382715495677.html) [Preventing the use of floating-point instructions and registers.](http://infocenter.arm.com/help/topic/com.arm.doc.dui0773-/chr1383143713787.html)*

## <span id="page-53-0"></span>**1.35 -mfloat-abi**

Specifies whether to use hardware instructions or software library functions for floating-point operations, and which registers are used to pass floating-point parameters and return values.

### **Syntax**

-mfloat-abi=*value*

Where *value* is one of:

soft

Software library functions for floating-point operations and software floating-point linkage. softfp

Hardware floating-point instructions and software floating-point linkage.

hard

Hardware floating-point instructions and hardware floating-point linkage.

- Note -

The -mfloat-abi option is not valid with ARMv8 AArch64 targets. AArch64 targets use hardware floating-point instructions and hardware floating-point linkage. However, you can prevent the use of floating-point instructions or floating-point registers for AArch64 targets with the -mcpu=*name*+nofp +nosimd option. Subsequent use of floating-point data types in this mode is unsupported.

## **Default**

The default for --target=arm-arm-none-eabi is softfp.

## **Related references**

*1.36 -mfpu* [on page 1-55](#page-54-0)*.*

## <span id="page-54-0"></span>**1.36 -mfpu**

Specifies the target FPU architecture, that is the floating-point hardware available on the target.

This topic includes descriptions of *[ALPHA]* [on page 1-14](#page-13-0) and *[BETA]* [on page 1-14](#page-13-0) features.

### **Syntax**

To view a list of all the supported FPU architectures, use:

-mfpu=list

 $-$  Note  $-$ 

- Note -

-mfpu=list is rejected when targeting AArch64.

Alternatively, to specify a target FPU architecture, use:

#### -mfpu=*name*

Where *name* is one of the following:

#### none

Prevents the compiler from using hardware-based floating-point functions. If the compiler encounters floating-point types in the source code, it will use software-based floating-point library functions. This is similar to the -mfloat-abi=soft option.

BETA

- Note -

When using the ARMv8-M Security Extensions, use this option for compiling secure code to ensure that it does not link with any code that uses floating-point registers.

#### vfpv3

Enable the ARMv7 VFPv3 floating-point extension. Disable the Advanced SIMD extension. vfpv3-fp16

Enable the ARMv7 VFPv3 floating-point extension, including the optional half-precision extensions. Disable the Advanced SIMD extension.

### vfpv3-d16-fp16

Enable the ARMv7 VFPv3-D16 floating-point extension, including the optional half-precision extensions. Disable the Advanced SIMD extension.

#### [ALPHA] vfpv3xd

Enable the ARMv7 VFPv3XD floating-point extension. Disable the Advanced SIMD extension.

Enable the ARMv7 VFPv3 floating-point extension and the Advanced SIMD extension.

#### neon-fp16

Enable the ARMv7 VFPv3 floating-point extension, including the optional half-precision extensions, and the Advanced SIMD extension.

#### vfpv4

neon

Enable the ARMv7 VFPv4 floating-point extension. Disable the Advanced SIMD extension. neon-vfpv4

Enable the ARMv7 VFPv4 floating-point extension and the Advanced SIMD extension.

#### fpv5-d16

Enable the ARMv7 FPv5-D16 floating-point extension.

#### fpv5-sp-d16

Enable the ARMv7 FPv5-SP-D16 floating-point extension.

fp-armv8

Enable the ARMv8 floating-point extension. Disable the cryptographic extension and the Advanced SIMD extension.

neon-fp-armv8

Enable the ARMv8 floating-point extension and the Advanced SIMD extensions. Disable the cryptographic extension.

crypto-neon-fp-armv8

Enable the ARMv8 floating-point extension, the cryptographic extension. and the Advanced SIMD extension.

The -mfpu option overrides the default FPU option implied by the target architecture.

 $-$  Note  $-$ 

- The -mfpu option is ignored with AArch64 targets, for example aarch64-arm-none-eabi. Use the mcpu option to override the default FPU for aarch64-arm-none-eabi targets. For example, to prevent the use of floating-point instructions or floating-point registers for the aarch64-arm-noneeabi target use the -mcpu=*name*+nofp+nosimd option. Subsequent use of floating-point data types in this mode is unsupported.
- In ARMv7, the Advanced SIMD extension was called the NEON Advanced SIMD extension.

#### **Default**

The default FPU option depends on the target processor.

#### **Related references**

*1.34 -mcpu* [on page 1-52](#page-51-0)*. [1.35 -mfloat-abi](#page-53-0)* on page 1-54*. 1.45 --target* [on page 1-65](#page-64-0)*.*

## **Related information**

*[Using the ARMv8-M Security Extensions.](http://infocenter.arm.com/help/topic/com.arm.doc.dui0773-/pge1446115999905.html) [Specifying a target architecture, processor, and instruction set.](http://infocenter.arm.com/help/topic/com.arm.doc.dui0773-/chr1382715495677.html) [Preventing the use of floating-point instructions and registers.](http://infocenter.arm.com/help/topic/com.arm.doc.dui0773-/chr1383143713787.html)*

## <span id="page-56-0"></span>**1.37 -mlittle-endian**

Generates code suitable for an ARM processor using little-endian data.

## **Default**

The default is -mlittle-endian.

## **Related references**

*[1.32 -mbig-endian](#page-49-0)* on page 1-50*.*

## <span id="page-57-0"></span>**1.38 -mthumb**

Requests that the compiler targets the T32 or Thumb® instruction sets.

Most ARMv7-A (and earlier) processors support two instruction sets: the ARM instruction set, and the Thumb instruction set. ARMv8-A AArch32 continues to support these two instruction sets, but they are renamed as A32 and T32 respectively. ARMv8-A additionally introduces the A64 instruction set, used in the AArch64 execution state.

Different architectures support different instruction sets:

- ARMv8-A processors in AArch64 state execute A64 instructions.
- ARMv8-A processors in AArch32 state, in addition to ARMv7 and earlier A- and R- profile processors execute A32 (formerly ARM) and T32 (formerly Thumb) instructions.
- M-profile processors execute T32 (formerly Thumb) instructions.

The -mthumb option targets the T32 (formerly Thumb) instruction set.

The -mthumb option is not valid with AArch64 targets, for example --target=aarch64-arm-noneeabi. The compiler ignores the -mthumb option and generates a warning with AArch64 targets.

### **Default**

The default for all targets that support ARM or A32 instructions is -marm.

#### **Example**

armclang -c --target=arm-arm-none-eabi -march=armv8-a -mthumb test.c

### **Related references**

*1.31 -marm* [on page 1-49](#page-48-0)*. 1.45 --target* [on page 1-65](#page-64-0)*. 1.34 -mcpu* [on page 1-52](#page-51-0)*.*

- Note

### **Related information**

*[Specifying a target architecture, processor, and instruction set.](http://infocenter.arm.com/help/topic/com.arm.doc.dui0773-/chr1382715495677.html)*

# <span id="page-58-0"></span>**1.39 -o**

Specifies the name of the output file.

The option -o *filename* specifies the name of the output file produced by the compiler.

The option -o- redirects output to the standard output stream when used with the -c or -S options.

## **Default**

If you do not specify a -o option, the compiler names the output file according to the conventions described by the following table.

### **Table 1-1 Compiling without the -o option**

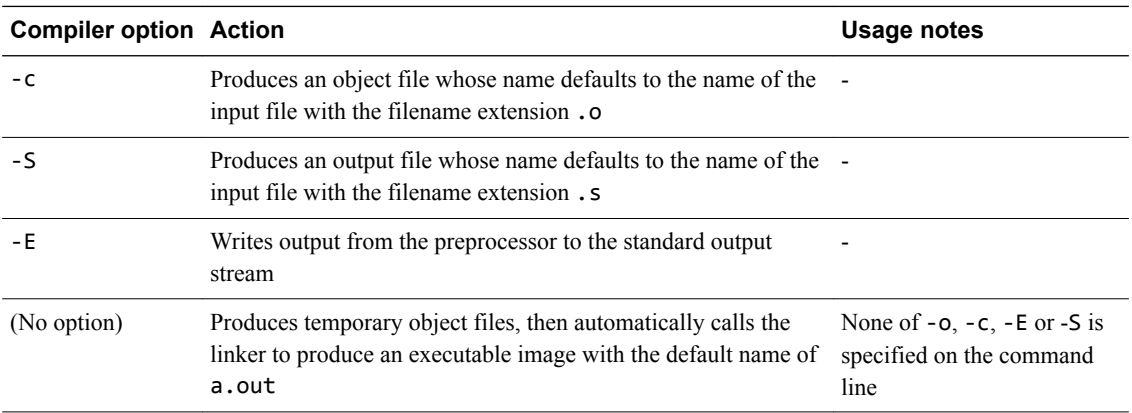

# <span id="page-59-0"></span>**1.40 -O**

Specifies the level of optimization to use when compiling source files.

## **Syntax**

-O*level*

Where *level* is one of the following:

#### **0**

Minimum optimization. Turns off most optimizations. When debugging is enabled, this option gives the best possible debug view because the structure of the generated code directly corresponds to the source code.

This is the default optimization level.

**1**

Restricted optimization. When debugging is enabled, this option gives a generally satisfactory debug view with good code density.

#### **2**

High optimization. When debugging is enabled, the debug view might be less satisfactory because the mapping of object code to source code is not always clear. The compiler might perform optimizations that cannot be described by debug information.

Maximum optimization. When debugging is enabled, this option typically gives a poor debug view. ARM recommends debugging at lower optimization levels.

### **fast**

**3**

Enables all the optimizations from -O3 along with other aggressive optimizations that might violate strict compliance with language standards.

**s**

Performs optimizations to reduce code size, balancing code size against code speed.

**z**

Performs optimizations to minimize image size.

## **Default**

If you do not specify -O*level*, the compiler assumes -O0.

# **1.41 -rdynamic**

If an executable has dynamic symbols, export all externally visible symbols rather than only referenced symbols.

armclang translates this option to --export-dynamic and passes it to armlink.

See the *ARM® Compiler toolchain Linker Reference* for information about the --export-dynamic linker option.

## **Related information**

*[ARM Compiler toolchain Linker Reference.](http://infocenter.arm.com/help/index.jsp?topic=/com.arm.doc.dui0803-/index.html)*

# **1.42 -S**

Outputs the disassembly of the machine code generated by the compiler.

Object modules are not generated. The name of the assembly output file defaults to *filename*.s in the current directory, where *filename* is the name of the source file stripped of any leading directory names. The default filename can be overridden with the -o option.

## **Related references**

*1.39 -o* [on page 1-59](#page-58-0)*.*

## **1.43 -std**

Specifies the language standard to compile for.

## **Syntax**

-std=*name*

Where:

*name*

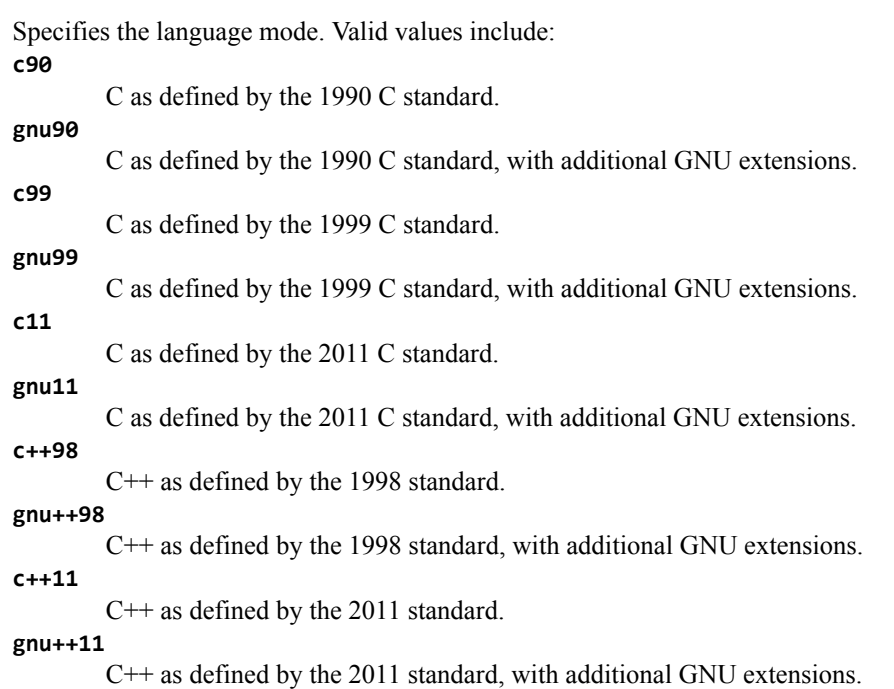

For C++ code, the default is gnu++98. For more information about C++ support, see *C++ Status* on the Clang web site.

For C code, the default is gnu11. For more information about C support, see *Language Compatibility* on the Clang web site.

## **Related references**

*1.54 -x* [on page 1-74](#page-73-0)*.*

## **Related information**

*[Language Compatibility.](http://clang.llvm.org/compatibility.html) [C++ Status.](http://clang.llvm.org/cxx_status.html) [Language Support Levels.](http://infocenter.arm.com/help/topic/com.arm.doc.dui0773-/chr1382606039802.html)*

## **1.44 -stdlib**

Specifies the C++ Library to add to the system include path.

## **Syntax**

-stdlib=*library\_option*

Where *Library option* is one of the following:

#### **libc++**

The default library. Adds include/libcxx to the C++ system include path.

### **legacy\_cpplib**

Adds include/cpplib to the C++ system include path. This option is for the Rogue Wave C++ libraries.

 $-$  Note  $-$ 

The Rogue Wave C++ libraries are deprecated.

 $-$  Note  $-$ 

• When performing a compile and link as a single operation, armclang automatically passes --stdlib=*library\_option* to armlink.

• The clang option -stdlib=libstdc++ is unsupported.

## **Related information**

*[--stdlib.](http://infocenter.arm.com/help/index.jsp?topic=/com.arm.doc.dui0803-/pge1431502971083.html)*

## <span id="page-64-0"></span>**1.45 --target**

Generate code for the specified target triple.

### **Syntax**

--target=*triple*

Where:

*triple*

has the form *architecture*-*vendor*-*OS*-*abi*.

Supported targets are as follows:

```
aarch64-arm-none-eabi
```
Generates A64 instructions for AArch64 state. Implies -march=armv8-a unless -mcpu is specified.

arm-arm-none-eabi

Generates A32/T32 instructions for AArch32 state. Must be used in conjunction with -march (to target an architecture) or -mcpu (to target a processor).

#### $-$  Note  $-$

- The targets are case-sensitive.
- The --target option is an armclang option. For all of the other tools, such as armasm and armlink, use the --cpu and --fpu options to specify target processors and architectures.

## **Default**

The --target option is mandatory and has no default. You must always specify a target triple.

### **Related references**

*1.31 -marm* [on page 1-49](#page-48-0)*. [1.38 -mthumb](#page-57-0)* on page 1-58*. 1.34 -mcpu* [on page 1-52](#page-51-0)*. 1.36 -mfpu* [on page 1-55](#page-54-0)*.*

## **Related information**

*[Specifying a target architecture, processor, and instruction set.](http://infocenter.arm.com/help/topic/com.arm.doc.dui0773-/chr1382715495677.html) [armasm User Guide.](http://infocenter.arm.com/help/topic/com.arm.doc.dui0801-/) [armlink User Guide.](http://infocenter.arm.com/help/topic/com.arm.doc.dui0804-/)*

## **1.46 -u**

Prevents the removal of a specified symbol if it is undefined.

## **Syntax**

-u *symbol*

Where *symbol* is the symbol to keep.

armclang translates this option to --undefined and passes it to armlink.

See the *ARM® Compiler toolchain Linker Reference* for information about the --undefined linker option.

## **Related information**

*[ARM Compiler toolchain Linker Reference.](http://infocenter.arm.com/help/index.jsp?topic=/com.arm.doc.dui0803-/index.html)*

# **1.47 -v**

Displays the commands that invoke the compiler and linker, and executes those commands.

## **Usage**

The -v compiler option produces diagnostic output showing exactly how the compiler and linker are invoked, displaying the options for each tool. The -v compiler option also displays version information.

With the -v option, armclang displays this diagnostic output and executes the commands.

 $-$  Note  $-$ 

To display the diagnostic output without executing the commands, use the -### option.

## **Related references**

*1.55 -###* [on page 1-75](#page-74-0)*.*

## <span id="page-67-0"></span>**1.48 --version**

Displays the same information as --vsn.

### **Related references**

*1.50 --vsn* [on page 1-70](#page-69-0)*.*

## <span id="page-68-0"></span>**1.49 --version\_number**

Displays the version of armclang you are using.

## **Usage**

The compiler displays the version number in the format Mmmuuxx, where:

- *M* is the major version number, 6.
- *mm* is the minor version number.
- *uu* is the update number.
- *xx* is reserved for ARM internal use. You can ignore this for the purposes of checking whether the current release is a specific version or within a range of versions.

## **Related references**

*[5.1 Predefined macros](#page-130-0)* on page 5-131*.*

*1.50 --vsn* [on page 1-70](#page-69-0)*.*

## <span id="page-69-0"></span>**1.50 --vsn**

Displays the version information and the license details.

 $-$  Note  $-$ 

--vsn is intended to report the version information for manual inspection. The Component line indicates the release of ARM Compiler you are using. If you need to access the version in other tools or scripts, for example in build scripts, use the output from --version\_number.

## **Example**

Example output:

```
> armclang --vsn
Product: ARM Compiler N.n
Component: ARM Compiler N.n
Tool: armclang [tool_id]
```
Target: *target\_name*

### **Related references**

*[1.48 --version](#page-67-0)* on page 1-68*. [1.49 --version\\_number](#page-68-0)* on page 1-69*.*

# **1.51 -W**

Controls diagnostics.

## **Syntax**

-W*name*

Where common values for *name* include:

-Wc11-extensions Warns about any use of C11-specific features. -Werror Turn warnings into errors. -Werror=foo Turn warning foo into an error. -Wno-error=foo Leave warning foo as a warning even if -Werror is specified. -Wfoo Enable warning foo. -Wno-foo Suppress warning foo. -Weverything Enable all warnings. -Wpedantic Issue all the warnings demanded by strict ISO C and ISO C++.

See *[Controlling Errors and Warnings](http://clang.llvm.org/docs/UsersManual.html#options-to-control-error-and-warning-messages)* in the *[Clang Compiler User's Manual](http://clang.llvm.org/docs/UsersManual.html)* for full details about controlling diagnostics with armclang.

## **Related information**

*[Options for controlling diagnostics with armclang.](http://infocenter.arm.com/help/topic/com.arm.doc.dui0773-/chr1382714814615.html)*

## **1.52 -Wl**

Specifies command-line options to pass to the linker when a link step is being performed after compilation.

See the *ARM® Compiler toolchain Linker Reference* for information about available linker options.

## **Syntax**

-Wl,*opt*,[*opt*[,...]]

Where:

*opt*

is a command-line option to pass to the linker.

You can specify a comma-separated list of options or option=argument pairs.

## **Restrictions**

The linker generates an error if -Wl passes unsupported options.

## **Examples**

The following examples show the different syntax usages. They are equivalent because armlink treats the single option  $\text{-}$ -list=diag.txt and the two options  $\text{-}$ -list diag.txt equivalently:

armclang --target=aarch64-arm-none-eabi hello.c -Wl,--split,--list,diag.txt armclang --target=aarch64-arm-none-eabi hello.c -Wl,--split,--list=diag.txt

## **Related references**

*1.53 -Xlinker* [on page 1-73](#page-72-0)*.*
## **1.53 -Xlinker**

Specifies command-line options to pass to the linker when a link step is being performed after compilation.

See the *ARM® Compiler toolchain Linker Reference* for information about available linker options.

#### **Syntax**

-Xlinker *opt*

Where:

*opt*

is a command-line option to pass to the linker.

If you want to pass multiple options, use multiple -Xlinker options.

## **Restrictions**

The linker generates an error if -Xlinker passes unsupported options.

#### **Examples**

This example passes the option --split to the linker:

armclang --target=aarch64-arm-none-eabi hello.c -Xlinker --split

This example passes the options --list diag.txt to the linker:

armclang --target=aarch64-arm-none-eabi hello.c -Xlinker --list -Xlinker diag.txt

#### **Related references**

*1.52 -Wl* [on page 1-72](#page-71-0)*.*

## **1.54 -x**

Specifies the language of source files.

## **Syntax**

-x *language*

Where:

*language*

Specifies the language of subsequent source files, one of the following:

c C code.  $c + 4$  $C++code$ . assembler-with-cpp Assembly code containing C directives that require the C preprocessor. assembler Assembly code that does not require the C preprocessor.

## **Usage**

-x overrides the default language standard for the subsequent input files that follow it on the commandline. For example:

armclang inputfile1.s -xc inputfile2.s inputfile3.s

In this example, armclang treats the input files as follows:

- inputfile1.s appears before the -xc option, so armclang treats it as assembly code because of the .s suffix.
- inputfile2.s and inputfile3.s appear after the -xc option, so armclang treats them as C code.

Use -std to set the default language standard.

- Note -

## **Default**

By default the compiler determines the source file language from the filename suffix, as follows:

- .cpp, .cxx, .c++, .cc, and .cc indicate  $C++$ , equivalent to -x c++.
- .c indicates C, equivalent to -x c.
- . s (lower-case) indicates assembly code that does not require preprocessing, equivalent to -x assembler.
- .S (upper-case) indicates assembly code that requires preprocessing, equivalent to -x assemblerwith-cpp.

## **Related references**

*1.43 -std* [on page 1-63](#page-62-0)*.*

## **1.55 -###**

Displays the commands that invoke the compiler and linker, without executing those commands.

#### **Usage**

The -### compiler option produces diagnostic output showing exactly how the compiler and linker are invoked, displaying the options for each tool. The -### compiler option also displays version information.

With the -### option, armclang only displays this diagnostic output. armclang does not compile source files or invoke armlink.

- Note -

To display the diagnostic output and execute the commands, use the -v option.

## **Related references**

*1.47 -v* [on page 1-67](#page-66-0)*.*

# Chapter 2 **Compiler-specific Keywords and Operators**

Summarizes the compiler-specific keywords and operators that are extensions to the C and C++ Standards.

It contains the following sections:

- *[2.1 Compiler-specific keywords and operators](#page-76-0)* on page 2-77.
- *[2.2 \\_\\_alignof\\_\\_](#page-77-0)* on page 2-78.
- $2.3 \, \text{asm}$  [on page 2-80.](#page-79-0)
- *[2.4 \\_\\_declspec attributes](#page-80-0)* on page 2-81.
- *[2.5 \\_\\_declspec\(noinline\)](#page-81-0)* on page 2-82.
- *[2.6 \\_\\_declspec\(noreturn\)](#page-82-0)* on page 2-83.
- *[2.7 \\_\\_declspec\(nothrow\)](#page-83-0)* on page 2-84.
- 2.8 *inline* [on page 2-85.](#page-84-0)

# <span id="page-76-0"></span>**2.1 Compiler-specific keywords and operators**

The ARM compiler armclang provides keywords that are extensions to the C and C++ Standards.

Standard C and Standard C++ keywords that do not have behavior or restrictions specific to the ARM compiler are not documented.

Keyword extensions that the ARM compiler supports:

- $\_$ alignof $\_$
- $=$ asm
- \_\_declspec
- inline

#### **Related references**

- *[2.2 \\_\\_alignof\\_\\_](#page-77-0)* on page 2-78*.*
- *2.3 \_\_asm* [on page 2-80](#page-79-0)*.*
- *[2.4 \\_\\_declspec attributes](#page-80-0)* on page 2-81*.*
- *2.8 \_\_inline* [on page 2-85](#page-84-0)*.*

## <span id="page-77-0"></span>2.2 alignof

The \_\_alignof\_keyword enables you to enquire about the alignment of a type or variable.

 $-$  Note  $-$ 

This keyword is a GNU compiler extension that the ARM compiler supports.

#### **Syntax**

```
__alignof__(type)
__alignof__(expr)
Where:
type
        is a type
expr
        is an lvalue.
```
## **Return value**

alignof (*type*) returns the alignment requirement for the type, or 1 if there is no alignment requirement.

\_\_alignof\_\_(*expr*) returns the alignment requirement for the type of the lvalue *expr*, or 1 if there is no alignment requirement.

#### **Example**

The following example displays the alignment requirements for a variety of data types, first directly from the data type, then from an lvalue of the corresponding data type:

```
#include <stdio.h>
int main(void)
{
  int var_i;<br>char var_c;
  char var^-c;<br>double var d;
  double var_d;<br>float var_f;
 float var_f;
 long var_l;
  long long var\overline{11};
 printf("Alignment requirement from data type:\n");
 printf(" int : %d\n", __alignof__(int));
 printf(" char : %d\n", __alignof__(char));
 printf(" double : %d\n", __alignof__(double));
 printf(" float : %d\n", __alignof__(float));
  printf("Alignment requirement from data type:\n");<br>printf(" int : %d\n", _alignof_(int));<br>printf(" char : %d\n", _alignof_(char));<br>printf(" double : %d\n", _alignof_(double));<br>printf(" float : %d\n", _alignof_(float));<br>pri
 printf(" long long : %d\n", __alignof__(long long));
 printf("\n");
 printf("Alignment requirement from data type of lvalue:\n");
printf(" int : %d\n", _alignof__(var_i));
 printf(" char : %d\n", __alignof__(var_c));
printf(" double : %d\n", __alignof__(var_d));
 printf(" float : %d\n", __alignof__(var_f));
 printf(" long : %d\n", __alignof__(var_l));
printf(" long long : %d\n", __alignof__(var_ll));
}
```
Compiling with the following command produces the following output:

armclang --target=arm-arm-none-eabi -march=armv8-a alignof\_test.c -o alignof.axf

```
Alignment requirement from data type:<br>int : 4
   int : 4<br>char : 1
   char : 1<br>double : 8
   double : 8<br>float : 4
   float
```
 long long : 8 Alignment requirement from data type of lvalue: int : 4 char : 1 double : 8 float : 4 long : 4 long long : 8

long : 4

## <span id="page-79-0"></span>**2.3 \_\_asm**

This keyword passes information to the armclang assembler.

The precise action of this keyword depends on its usage.

#### **Usage**

#### **Inline assembly**

The \_\_asm keyword can incorporate inline GCC syntax assembly code into a function. For example:

```
#include <stdio.h>
int add(int i, int j)
{
 int res = 0:
 __asm (
 "ADD %[result], %[input_i], %[input_j]"
 : [result] "=r" (res)
 : [input_i] "r" (i), [input_j] "r" (j)
 );
  return res;
}
int main(void)
{
 int a = 1;
 int b = 2;
 int c = 0;
 c = add(a, b);
 printf("Result of %d + %d = %d\n", a, b, c);
}
```
The general form of an \_\_asm inline assembly statement is:

```
__asm(code [: output_operand_list [: input_operand_list [:
clobbered_register_list]]]);
```

```
code is the assembly code. In our example, this is "ADD %[result], %[input_i], %
[input j]".
```
*output\_operand\_list* is an optional list of output operands, separated by commas. Each operand consists of a symbolic name in square brackets, a constraint string, and a C expression in parentheses. In our example, there is a single output operand: [result] "=r" (res).

*input operand list* is an optional list of input operands, separated by commas. Input operands use the same syntax as output operands. In our example there are two input operands:  $[input_i]$  "r"  $(i)$ ,  $[input_j]$  "r"  $(j)$ .

*clobbered\_register\_list* is an optional list of clobbered registers. In our example, this is omitted.

#### **Assembly labels**

The asm keyword can specify an assembly label for a C symbol. For example:

int count \_\_asm\_\_("count\_v1"); // export count\_v1, not count

## <span id="page-80-0"></span>**2.4 \_\_declspec attributes**

The **\_declspec** keyword enables you to specify special attributes of objects and functions.

The \_\_declspec keyword must prefix the declaration specification. For example:

```
__declspec(noreturn) void overflow(void);
```
The available declspec attributes are as follows:

- \_\_declspec(noinline)
- \_\_declspec(noreturn)
- declspec(nothrow)

\_\_declspec attributes are storage class modifiers. They do not affect the type of a function or variable.

#### **Related references**

- *[2.5 \\_\\_declspec\(noinline\)](#page-81-0)* on page 2-82*.*
- *[2.6 \\_\\_declspec\(noreturn\)](#page-82-0)* on page 2-83*.*
- *[2.7 \\_\\_declspec\(nothrow\)](#page-83-0)* on page 2-84*.*

# <span id="page-81-0"></span>**2.5 \_\_declspec(noinline)**

The \_\_declspec(noinline) attribute suppresses the inlining of a function at the call points of the function.

\_\_declspec(noinline) can also be applied to constant data, to prevent the compiler from using the value for optimization purposes, without affecting its placement in the object. This is a feature that can be used for patchable constants, that is, data that is later patched to a different value. It is an error to try to use such constants in a context where a constant value is required. For example, an array dimension.

 $-$  Note  $-$ 

This declspec attribute has the function attribute equivalent attribute ((noinline)).

```
/* Prevent y being used for optimization */
__declspec(noinline) const int y = 5;
/* Suppress inlining of foo() wherever foo() is called */
__declspec(noinline) int foo(void);
```
## <span id="page-82-0"></span>**2.6 \_\_declspec(noreturn)**

The \_dec1spec(noreturn) attribute asserts that a function never returns.

**Note**

This **\_declspec attribute has the function attribute equivalent \_attribute** ((noreturn)).

#### **Usage**

Use this attribute to reduce the cost of calling a function that never returns, such as exit(). If a noreturn function returns to its caller, the behavior is undefined.

#### **Restrictions**

The return address is not preserved when calling the noreturn function. This limits the ability of a debugger to display the call stack.

```
__declspec(noreturn) void overflow(void); // never return on overflow
int negate(int x) 
{
    if (x == 0x80000000) overflow();
    return -x;
}
```
# <span id="page-83-0"></span>**2.7 \_\_declspec(nothrow)**

The  $\_\$ declspec(nothrow) attribute asserts that a call to a function never results in a C++ exception being propagated from the callee into the caller.

The ARM library headers automatically add this qualifier to declarations of C functions that, according to the ISO C Standard, can never throw an exception. However, there are some restrictions on the unwinding tables produced for the C library functions that might throw an exception in a C++ context, for example, bsearch and qsort.

This declspec attribute has the function attribute equivalent attribute ((nothrow)).

## **Usage**

If the compiler knows that a function can never throw an exception, it might be able to generate smaller exception-handling tables for callers of that function.

## **Restrictions**

 $-$  Note  $-$ 

If a call to a function results in a  $C++$  exception being propagated from the callee into the caller, the behavior is undefined.

This modifier is ignored when not compiling with exceptions enabled.

## **Example**

```
struct S
{
    \simS();
};
__declspec(nothrow) extern void f(void);
void g(void)
{
 S s;
 f();
}
```
## **Related information**

*[Standard C++ library implementation definition.](http://infocenter.arm.com/help/index.jsp?topic=/com.arm.doc.dui0808-/pge1431942002578.html)*

## <span id="page-84-0"></span>**2.8 \_\_inline**

The  $\equiv$  inline keyword suggests to the compiler that it compiles a C or C++ function inline, if it is sensible to do so.

\_\_inline can be used in C90 code, and serves as an alternative to the C99 inline keyword.

Both \_\_inline and \_\_inline\_\_ are supported in armclang.

#### **Example**

static \_\_inline int f(int x){ return x\*5+1; } int g(int x, int y){ return  $f(x) + f(y)$ ; }

## **Related concepts**

*[5.2 Inline functions](#page-135-0)* on page 5-136*.*

# Chapter 3 **Compiler-specific Function, Variable, and Type Attributes**

Summarizes the compiler-specific function, variable, and type attributes that are extensions to the C and C++ Standards.

It contains the following sections:

- *[3.1 Function attributes](#page-87-0)* on page 3-88.
- *[3.2 \\_\\_attribute\\_\\_\(\(always\\_inline\)\) function attribute](#page-89-0)* on page 3-90.
- *[3.3 \\_\\_attribute\\_\\_\(\(cmse\\_nonsecure\\_call\)\) function attribute \[BETA\]](#page-90-0)* on page 3-91.
- *[3.4 \\_\\_attribute\\_\\_\(\(cmse\\_nonsecure\\_entry\)\) function attribute \[BETA\]](#page-91-0)* on page 3-92.
- *[3.5 \\_\\_attribute\\_\\_\(\(const\)\) function attribute](#page-92-0)* on page 3-93.
- *[3.6 \\_\\_attribute\\_\\_\(\(constructor\[\(priority\)\]\)\) function attribute](#page-93-0)* on page 3-94.
- *[3.7 \\_\\_attribute\\_\\_\(\(format\\_arg\(string-index\)\)\) function attribute](#page-94-0)* on page 3-95.
- *[3.8 \\_\\_attribute\\_\\_\(\(malloc\)\) function attribute](#page-95-0)* on page 3-96.
- *[3.9 \\_\\_attribute\\_\\_\(\(noinline\)\) function attribute](#page-96-0)* on page 3-97.
- *[3.10 \\_\\_attribute\\_\\_\(\(nonnull\)\) function attribute](#page-97-0)* on page 3-98.
- *[3.11 \\_\\_attribute\\_\\_\(\(noreturn\)\) function attribute](#page-98-0)* on page 3-99.
- *[3.12 \\_\\_attribute\\_\\_\(\(nothrow\)\) function attribute](#page-99-0)* on page 3-100.
- *[3.13 \\_\\_attribute\\_\\_\(\(pcs\("calling\\_convention"\)\)\) function attribute](#page-100-0)* on page 3-101.
- *[3.14 \\_\\_attribute\\_\\_\(\(pure\)\) function attribute](#page-101-0)* on page 3-102.
- *[3.15 \\_\\_attribute\\_\\_\(\(section\("name"\)\)\) function attribute](#page-102-0)* on page 3-103.
- *[3.16 \\_\\_attribute\\_\\_\(\(used\)\) function attribute](#page-103-0)* on page 3-104.
- *[3.17 \\_\\_attribute\\_\\_\(\(unused\)\) function attribute](#page-104-0)* on page 3-105.
- *[3.18 \\_\\_attribute\\_\\_\(\(visibility\("visibility\\_type"\)\)\) function attribute](#page-105-0)* on page 3-106.
- *[3.19 \\_\\_attribute\\_\\_\(\(weak\)\) function attribute](#page-106-0)* on page 3-107.
- *[3.20 \\_\\_attribute\\_\\_\(\(weakref\("target"\)\)\) function attribute](#page-107-0)* on page 3-108.
- *[3.21 Type attributes](#page-108-0)* on page 3-109.
- *[3.22 \\_\\_attribute\\_\\_\(\(aligned\)\) type attribute](#page-109-0)* on page 3-110.
- *[3.23 \\_\\_attribute\\_\\_\(\(packed\)\) type attribute](#page-110-0)* on page 3-111.
- *3.24 attribute ((transparent union)) type attribute* on page 3-112.
- *[3.25 Variable attributes](#page-112-0)* on page 3-113.
- *[3.26 \\_\\_attribute\\_\\_\(\(alias\)\) variable attribute](#page-113-0)* on page 3-114.
- *3.27* attribute ((aligned)) variable attribute on page 3-115.
- *[3.28 \\_\\_attribute\\_\\_\(\(deprecated\)\) variable attribute](#page-115-0)* on page 3-116.
- 3.29  $\overline{\phantom{a}}$  *attribute ((packed)) variable attribute* on page 3-117.
- *[3.30 \\_\\_attribute\\_\\_\(\(section\("name"\)\)\) variable attribute](#page-117-0)* on page 3-118.
- *[3.31 \\_\\_attribute\\_\\_\(\(used\)\) variable attribute](#page-118-0)* on page 3-119.
- *[3.32 \\_\\_attribute\\_\\_\(\(unused\)\) variable attribute](#page-119-0)* on page 3-120.
- *[3.33 \\_\\_attribute\\_\\_\(\(weak\)\) variable attribute](#page-120-0)* on page 3-121.
- *[3.34 \\_\\_attribute\\_\\_\(\(weakref\("target"\)\)\) variable attribute](#page-121-0)* on page 3-122.

# <span id="page-87-0"></span>**3.1 Function attributes**

The \_\_attribute\_\_ keyword enables you to specify special attributes of variables, structure fields, functions, and types.

The keyword format is either of the following:

```
__attribute__((attribute1, attribute2, ...))
__attribute__((__attribute1__, __attribute2__, ...))
```
For example:

```
int my_function(int b) __attribute__((const));
static int my_variable __attribute__((__unused__));
```
The following table summarizes the available function attributes.

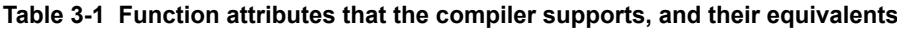

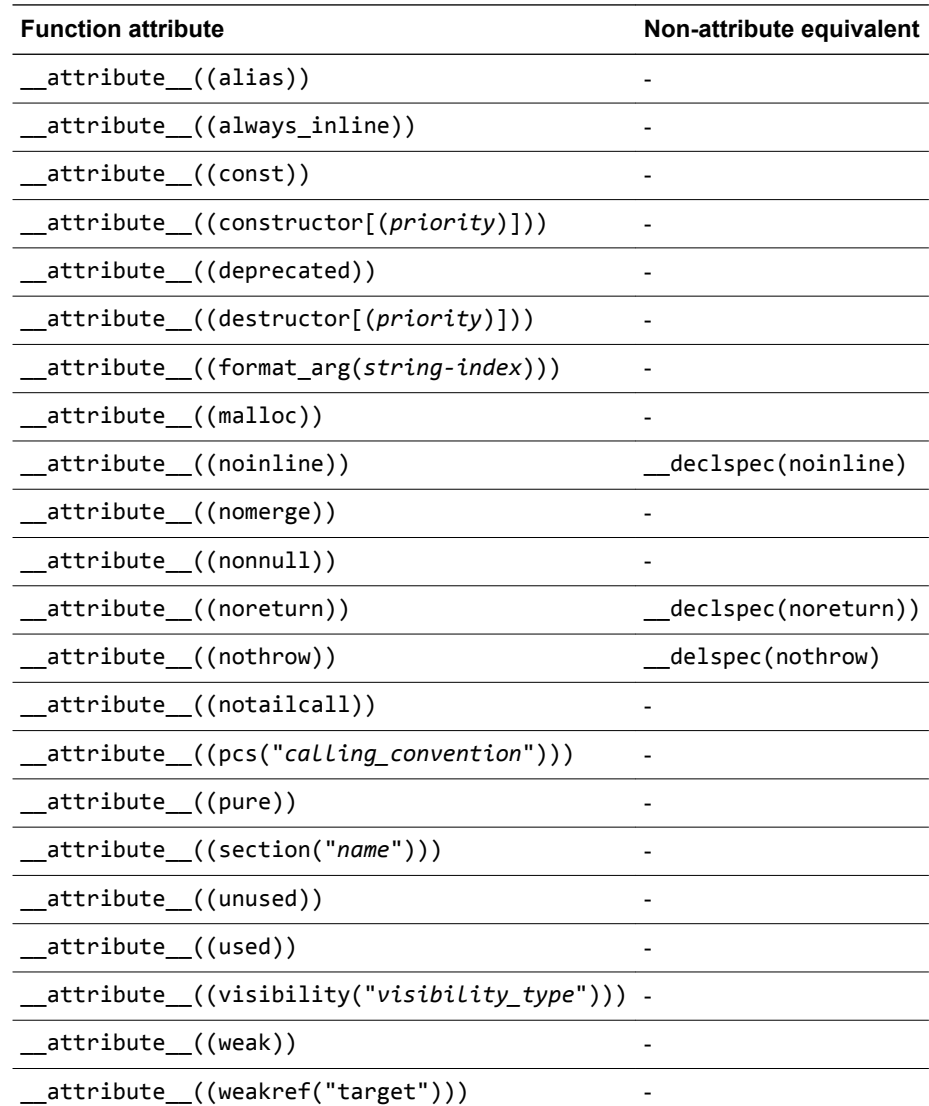

## **Usage**

You can set these function attributes in the declaration, the definition, or both. For example:

```
void AddGlobals(void) __attribute__((always_inline));
__attribute__((always_inline)) void AddGlobals(void) {...}
```
When function attributes conflict, the compiler uses the safer or stronger one. For example, attribute ((used)) is safer than attribute ((unused)), and attribute ((noinline)) is safer than \_\_attribute\_\_((always\_inline)).

## **Related references**

*[3.2 \\_\\_attribute\\_\\_\(\(always\\_inline\)\) function attribute](#page-89-0)* on page 3-90*.*

*[3.5 \\_\\_attribute\\_\\_\(\(const\)\) function attribute](#page-92-0)* on page 3-93*.*

*[3.6 \\_\\_attribute\\_\\_\(\(constructor\[\(priority\)\]\)\) function attribute](#page-93-0)* on page 3-94*.*

*[3.7 \\_\\_attribute\\_\\_\(\(format\\_arg\(string-index\)\)\) function attribute](#page-94-0)* on page 3-95*.*

*[3.8 \\_\\_attribute\\_\\_\(\(malloc\)\) function attribute](#page-95-0)* on page 3-96*.*

*[3.10 \\_\\_attribute\\_\\_\(\(nonnull\)\) function attribute](#page-97-0)* on page 3-98*.*

*[3.9 \\_\\_attribute\\_\\_\(\(noinline\)\) function attribute](#page-96-0)* on page 3-97*.*

*[3.13 \\_\\_attribute\\_\\_\(\(pcs\("calling\\_convention"\)\)\) function attribute](#page-100-0)* on page 3-101*.*

*[3.14 \\_\\_attribute\\_\\_\(\(pure\)\) function attribute](#page-101-0)* on page 3-102*.*

*[3.11 \\_\\_attribute\\_\\_\(\(noreturn\)\) function attribute](#page-98-0)* on page 3-99*.*

*[3.12 \\_\\_attribute\\_\\_\(\(nothrow\)\) function attribute](#page-99-0)* on page 3-100*.*

*[3.15 \\_\\_attribute\\_\\_\(\(section\("name"\)\)\) function attribute](#page-102-0)* on page 3-103*.*

*[3.17 \\_\\_attribute\\_\\_\(\(unused\)\) function attribute](#page-104-0)* on page 3-105*.*

*[3.16 \\_\\_attribute\\_\\_\(\(used\)\) function attribute](#page-103-0)* on page 3-104*.*

*[3.18 \\_\\_attribute\\_\\_\(\(visibility\("visibility\\_type"\)\)\) function attribute](#page-105-0)* on page 3-106*.*

*[3.19 \\_\\_attribute\\_\\_\(\(weak\)\) function attribute](#page-106-0)* on page 3-107*.*

*[3.20 \\_\\_attribute\\_\\_\(\(weakref\("target"\)\)\) function attribute](#page-107-0)* on page 3-108*.*

*[2.2 \\_\\_alignof\\_\\_](#page-77-0)* on page 2-78*.*

*2.3 \_\_asm* [on page 2-80](#page-79-0)*.*

*[2.4 \\_\\_declspec attributes](#page-80-0)* on page 2-81*.*

# <span id="page-89-0"></span>**3.2 \_\_attribute\_\_((always\_inline)) function attribute**

This function attribute indicates that a function must be inlined.

The compiler attempts to inline the function, regardless of the characteristics of the function. However, the compiler does not inline a function if doing so causes problems.

```
static int max(int x, int y) __attribute__((always_inline));
static int max(int x, int y)
{
    return x > y ? x : y; // always inline if possible
}
```
## <span id="page-90-0"></span>**3.3 \_\_attribute\_\_((cmse\_nonsecure\_call)) function attribute [BETA]**

Declares a non-secure function type

 $-$  Note  $-$ 

This topic describes a *[BETA]* [on page 1-14](#page-13-0) feature.

A call to a function that switches state from Secure to Non-secure is called a non-secure function call. A non-secure function call can only happen through function pointers. This is a consequence of separating secure and non-secure code into separate executable files.

A non-secure function type must only be used as a base type of a pointer.

```
#include <arm_cmse.h>
typedef void __attribute__((cmse_nonsecure_call)) nsfunc(void);
void default_callback(void) { … }
// fp can point to a secure function or a non-secure function
nsfunc *fp = (nsfunc *) default_callback; // secure function pointer
void __attribute__((cmse_nonsecure_entry)) entry(nsfunc *callback) {
 fp = cmse_nsfptr_create(callback); // non-secure function pointer
}
void call_callback(void) {
 if (cmse_is_nsfptr(fp)) fp(); // non-secure function call
 else ((void (*)(void)) fp)(); // normal function call
}
```
# <span id="page-91-0"></span>**3.4 \_\_attribute\_\_((cmse\_nonsecure\_entry)) function attribute [BETA]**

Declares an entry function that can be called from Non-secure state or Secure state.

 $-$  Note  $-$ 

This topic describes a *[BETA]* [on page 1-14](#page-13-0) feature.

```
#include <arm_cmse.h>
void __attribute__((cmse_nonsecure_entry)) entry_func(int val) {
 int state = cmse_nonsecure_caller();
  if (state)
 { // called from non-secure
 // do non-secure work
 ...
 } else
 { // called from within secure
 // do secure work
 ...
 }
}
```
# <span id="page-92-0"></span>**3.5 \_\_attribute\_\_((const)) function attribute**

The const function attribute specifies that a function examines only its arguments, and has no effect except for the return value. That is, the function does not read or modify any global memory.

If a function is known to operate only on its arguments then it can be subject to common sub-expression elimination and loop optimizations.

This is a much stricter class than \_\_attribute\_((pure)) because functions are not permitted to read global memory.

```
#include <stdio.h>
```

```
// __attribute__((const)) functions do not read or modify any global memory
int my_double(int b) __attribute__((const));
int my_double(int b) {
 return b*2;
}
int main(void) {
    int i;
 int result;
 for (i = 0; i < 10; i++)
     {
result = my\_double(i); printf (" i = %d ; result = %d \n", i, result);
     }
}
```
# <span id="page-93-0"></span>**3.6 \_\_attribute\_\_((constructor[(priority)])) function attribute**

This attribute causes the function it is associated with to be called automatically before main() is entered.

#### **Syntax**

\_\_attribute\_\_((constructor[(*priority*)]))

Where *priority* is an optional integer value denoting the priority. A constructor with a low integer value runs before a constructor with a high integer value. A constructor with a priority runs before a constructor without a priority.

Priority values up to and including 100 are reserved for internal use. If you use these values, the compiler gives a warning.

## **Usage**

You can use this attribute for start-up or initialization code. For example, to specify a function that is to be called when a DLL is loaded.

## **Example**

In the following example, the constructor functions are called before execution enters main(), in the order specified:

```
void my_constructor1(void) __attribute__((constructor));
void my_constructor2(void) __attribute__((constructor(102)));
void my_constructor3(void) __attribute__((constructor(103)));
void my_constructor1(void) /* This is the 3rd constructor */
{ /* function to be called */
    printf("Called my_constructor1()\n");
}
void my_constructor2(void) /* This is the 1st constructor */
{ /* function to be called */
    printf("Called my_constructor2()\n");
}
void my_constructor3(void) /* This is the 2nd constructor */
{ /* function to be called */
 printf("Called my_constructor3()\n");
}
int main(void)
{
    printf("Called main()\n");
}
```
This example produces the following output:

Called my\_constructor2() Called my\_constructor3() Called my\_constructor1() Called main()

## <span id="page-94-0"></span>**3.7 \_\_attribute\_\_((format\_arg(string-index))) function attribute**

This attribute specifies that a function takes a format string as an argument. Format strings can contain typed placeholders that are intended to be passed to printf-style functions such as printf(), scanf(), strftime(), or strfmon().

This attribute causes the compiler to perform placeholder type checking on the specified argument when the output of the function is used in calls to a printf-style function.

## **Syntax**

\_\_attribute\_\_((format\_arg(*string-index*)))

Where *string-index* specifies the argument that is the format string argument (starting from one).

#### **Example**

The following example declares two functions, myFormatText1() and myFormatText2(), that provide format strings to printf().

The first function, myFormatText1(), does not specify the format arg attribute. The compiler does not check the types of the printf arguments for consistency with the format string.

The second function, myFormatText2(), specifies the format\_arg attribute. In the subsequent calls to printf(), the compiler checks that the types of the supplied arguments a and b are consistent with the format string argument to myFormatText2(). The compiler produces a warning when a float is provided where an int is expected.

```
#include <stdio.h>
```

```
// Function used by printf. No format type checking.
extern char *myFormatText1 (const char *);
// Function used by printf. Format type checking on argument 1.
extern char *myFormatText2 (const char *) __attribute__((format_arg(1)));
int main(void) {
   int a;
   float b;
  a = 5;
  b = 9.099999; printf(myFormatText1("Here is an integer: %d\n"), a); // No type checking. Types match 
anyway.
   printf(myFormatText1("Here is an integer: %d\n"), b); // No type checking. Type mismatch, 
but no warning 
 printf(myFormatText2("Here is an integer: %d\n"), a); // Type checking. Types match.
 printf(myFormatText2("Here is an integer: %d\n"), b); // Type checking. Type mismatch 
results in warning
}
$ armclang --target=aarch64-arm-none-eabi -c format_arg_test.c 
format_arg_test.c:21:53: warning: format specifies type 'int' but the argument has type 
'float' [-Wformat]
 printf(myFormatText2("Here is an integer: %d\n"), b); // Type checking. Type mismatch 
results in warning
~\sim ~\sim ~\sim ~\sim ~\sim ~\sim ~\sim ~\sim ~\sim ~\sim ~\sim ~\sim ~\sim ~\sim ~\sim ~\sim ~\sim ~\sim ~\sim ~\sim ~\sim ~\sim ~\sim ~\sim ~\sim ~\sim ~\sim ~\sim ~\sim ~\sim ~\sim ~\sim ~\sim ~\sim ~\sim ~\sim ~\sim %f
1 warning generated.
```
# <span id="page-95-0"></span>**3.8 \_\_attribute\_\_((malloc)) function attribute**

This function attribute indicates that the function can be treated like malloc and the compiler can perform the associated optimizations.

```
void * foo(int b) __attribute__((malloc));
```
# <span id="page-96-0"></span>**3.9 \_\_attribute\_\_((noinline)) function attribute**

This attribute suppresses the inlining of a function at the call points of the function.

\_\_attribute\_\_((noinline)) can also be applied to constant data, to prevent the compiler from using the value for optimization purposes, without affecting its placement in the object. This is a feature that can be used for patchable constants, that is, data that is later patched to a different value. It is an error to try to use such constants in a context where a constant value is required.

```
/* Prevent y being used for optimization */
const int y = 5 _attribute_((noinline));
/* Suppress inlining of foo() wherever foo() is called */
int foo(void) __attribute__((noinline));
```
# <span id="page-97-0"></span>**3.10 \_\_attribute\_\_((nonnull)) function attribute**

This function attribute specifies function parameters that are not supposed to be null pointers. This enables the compiler to generate a warning on encountering such a parameter.

## **Syntax**

\_\_attribute\_\_((nonnull[(*arg-index, ...*)]))

Where  $[(arg-index, ...) ]$  denotes an optional argument index list.

If no argument index list is specified, all pointer arguments are marked as nonnull.

## **Examples**

The following declarations are equivalent:

```
void * my_memcpy (void *dest, const void *src, size_t len) _attribute_((nonnull (1, 2)));
void * my_memcpy (void *dest, const void *src, size_t len) __attribute__((nonnull));
```
# <span id="page-98-0"></span>**3.11 \_\_attribute\_\_((noreturn)) function attribute**

This attribute asserts that a function never returns.

## **Usage**

Use this attribute to reduce the cost of calling a function that never returns, such as exit(). If a noreturn function returns to its caller, the behavior is undefined.

## **Restrictions**

The return address is not preserved when calling the noreturn function. This limits the ability of a debugger to display the call stack.

# <span id="page-99-0"></span>**3.12 \_\_attribute\_\_((nothrow)) function attribute**

This attribute asserts that a call to a function never results in a C++ exception being sent from the callee to the caller.

The ARM library headers automatically add this qualifier to declarations of C functions that, according to the ISO C Standard, can never throw an exception. However, there are some restrictions on the unwinding tables produced for the C library functions that might throw an exception in a C++ context, for example, bsearch and qsort.

If the compiler knows that a function can never throw an exception, it might be able to generate smaller exception-handling tables for callers of that function.

# <span id="page-100-0"></span>**3.13 \_\_attribute\_\_((pcs("calling\_convention"))) function attribute**

This function attribute specifies the calling convention on targets with hardware floating-point.

## **Syntax**

```
__attribute__((pcs("calling_convention")))
```
Where *calling\_convention* is one of the following:

aapcs

uses integer registers.

uses floating-point registers.

#### **Example**

aapcs-vfp

```
double foo (float) __attribute__((pcs("aapcs")));
```
# <span id="page-101-0"></span>**3.14 \_\_attribute\_\_((pure)) function attribute**

Many functions have no effects except to return a value, and their return value depends only on the parameters and global variables. Functions of this kind can be subject to data flow analysis and might be eliminated.

#### **Example**

```
int bar(int b) __attribute__((pure));
int bar(int b)
{
     return b++;
}
int foo(int b)
{
     int aLocal=0;
 aLocal += bar(b);
 aLocal += bar(b);
     return 0;
}
```
The call to bar in this example might be eliminated because its result is not used.

# <span id="page-102-0"></span>**3.15 \_\_attribute\_\_((section("name"))) function attribute**

The section function attribute enables you to place code in different sections of the image.

## **Example**

In the following example, the function foo is placed into an RO section named new\_section rather than .text.

```
int foo(void) __attribute__((section ("new_section")));
int foo(void)
{
  return 2;
}
```
# <span id="page-103-0"></span>**3.16 \_\_attribute\_\_((used)) function attribute**

This function attribute informs the compiler that a static function is to be retained in the object file, even if it is unreferenced.

Functions marked with \_\_attribute\_((used)) are tagged in the object file to avoid removal by linker unused section removal.

- Note -

Static variables can also be marked as used, by using \_\_attribute\_((used)).

```
static int lose_this(int);
static int keep_this(int) __attribute__((used)); // retained in object file
static int keep_this_too(int) __attribute__((used)); // retained in object file
```
# <span id="page-104-0"></span>**3.17 \_\_attribute\_\_((unused)) function attribute**

The unused function attribute prevents the compiler from generating warnings if the function is not referenced. This does not change the behavior of the unused function removal process.

- Note -

By default, the compiler does not warn about unused functions. Use -Wunused-function to enable this warning specifically, or use an encompassing -W value such as -Wall.

The attribute ((unused)) attribute can be useful if you usually want to warn about unused functions, but want to suppress warnings for a specific set of functions.

#### **Example**

```
static int unused_no_warning(int b) __attribute_((unused));
static int unused_no_warning(int b)
{
   return b++;
}
static int unused_with_warning(int b);
static int unused_with_warning(int b)
{
   return b++;
}
```
Compiling this example with -Wall results in the following warning:

```
armclang --target=aarch64-arm-none-eabi -c test.c -Wall
test2.cpp:10:12: warning: unused function 'unused_with_warning' [-Wunused-function]
static int unused_with_warning(int b)
\mathcal{L}^{\mathcal{L}}1 warning generated.
```
#### **Related references**

*[3.32 \\_\\_attribute\\_\\_\(\(unused\)\) variable attribute](#page-119-0)* on page 3-120*.*

# <span id="page-105-0"></span>**3.18 \_\_attribute\_\_((visibility("visibility\_type"))) function attribute**

This function attribute affects the visibility of ELF symbols.

#### **Syntax**

\_\_attribute\_\_((visibility("*visibility\_type*")))

Where *visibility\_type* is one of the following:

default

The assumed visibility of symbols can be changed by other options. Default visibility overrides such changes. Default visibility corresponds to external linkage.

hidden

The symbol is not placed into the dynamic symbol table, so no other executable or shared library can directly reference it. Indirect references are possible using function pointers.

#### protected

The symbol is placed into the dynamic symbol table, but references within the defining module bind to the local symbol. That is, the symbol cannot be overridden by another module.

#### **Usage**

Except when specifying default visibility, this attribute is intended for use with declarations that would otherwise have external linkage.

You can apply this attribute to functions and variables in C and C++. In C++, it can also be applied to class, struct, union, and enum types, and namespace declarations.

In the case of namespace declarations, the visibility attribute applies to all function and variable definitions.

```
void __attribute__((visibility("protected"))) foo()
{
 ...
}
```
# <span id="page-106-0"></span>**3.19 \_\_attribute\_\_((weak)) function attribute**

Functions defined with \_\_attribute\_((weak)) export their symbols weakly.

Functions declared with \_\_attribute\_((weak)) and then defined without \_\_attribute\_((weak)) behave as *weak* functions.

```
extern int Function_Attributes_weak_0 (int b) __attribute__((weak));
```
# <span id="page-107-0"></span>**3.20 \_\_attribute\_\_((weakref("target"))) function attribute**

This function attribute marks a function declaration as an alias that does not by itself require a function definition to be given for the target symbol.

## **Syntax**

\_\_attribute\_\_((weakref("*target*")))

Where *target* is the target symbol.

## **Example**

In the following example,  $\text{foo}()$  calls  $y()$  through a weak reference:

```
extern void y(void);
static void x(void) __attribute__((weakref("y")));
void foo (void)
{
 ...
 x();
   ...
}
```
## **Restrictions**

This attribute can only be used on functions with static linkage.
# **3.21 Type attributes**

The \_\_attribute\_\_ keyword enables you to specify special attributes of variables or structure fields, functions, and types.

The keyword format is either of the following:

```
__attribute__((attribute1, attribute2, ...))
__attribute__((__attribute1__, __attribute2__, ...))
```
For example:

typedef union { int i; float f; } U \_\_attribute\_\_((transparent\_union));

The available type attributes are as follows:

- attribute ((aligned))
- \_\_attribute\_\_((packed))
- attribute ((transparent union))

#### **Related references**

*[3.22 \\_\\_attribute\\_\\_\(\(aligned\)\) type attribute](#page-109-0)* on page 3-110*.*

*[3.24 \\_\\_attribute\\_\\_\(\(transparent\\_union\)\) type attribute](#page-111-0)* on page 3-112*.*

*[3.23 \\_\\_attribute\\_\\_\(\(packed\)\) type attribute](#page-110-0)* on page 3-111*.*

# <span id="page-109-0"></span>**3.22 \_\_attribute\_\_((aligned)) type attribute**

The aligned type attribute specifies a minimum alignment for the type.

# <span id="page-110-0"></span>**3.23 \_\_attribute\_\_((packed)) type attribute**

The packed type attribute specifies that a type must have the smallest possible alignment.

# <span id="page-111-0"></span>**3.24 \_\_attribute\_\_((transparent\_union)) type attribute**

The transparent\_union type attribute enables you to specify a *transparent\_union type*.

When a function is defined with a parameter having transparent union type, a call to the function with an argument of any type in the union results in the initialization of a union object whose member has the type of the passed argument and whose value is set to the value of the passed argument.

When a union data type is qualified with \_\_attribute\_((transparent\_union)), the transparent union applies to all function parameters with that type.

 $-$  Note  $-$ 

Individual function parameters can also be qualified with the corresponding \_\_attribute\_\_((transparent\_union)) variable attribute.

#### **Example**

```
typedef union { int i; float f; } U __attribute__((transparent_union));
void foo(U u)
{
 static int s;
 s += u.i; /* Use the 'int' field */
}
void caller(void)
{
\mathsf{foo}(1); \qquad \qquad \text{/* u.i is set to 1 */} foo(1.0f); /* u.f is set to 1.0f */
}
```
# **3.25 Variable attributes**

The \_\_attribute\_\_ keyword enables you to specify special attributes of variables or structure fields, functions, and types.

The keyword format is either of the following:

```
__attribute__((attribute1, attribute2, ...))
__attribute__((__attribute1__, __attribute2__, ...))
```
For example:

```
static int b __attribute ((__unused__));
```
The available variable attributes are as follows:

- attribute ((alias))
- attribute ((aligned))
- attribute ((deprecated))
- \_\_attribute\_\_((packed))
- attribute ((section("*name*")))
- \_\_attribute\_((unused))
- \_\_attribute\_\_((used))
- $__$ attribute $__$ ((weak))
- \_\_attribute\_\_((weakref("*target*")))

#### **Related references**

- *[3.26 \\_\\_attribute\\_\\_\(\(alias\)\) variable attribute](#page-113-0)* on page 3-114*.*
- *[3.27 \\_\\_attribute\\_\\_\(\(aligned\)\) variable attribute](#page-114-0)* on page 3-115*.*
- *[3.28 \\_\\_attribute\\_\\_\(\(deprecated\)\) variable attribute](#page-115-0)* on page 3-116*.*
- *[3.29 \\_\\_attribute\\_\\_\(\(packed\)\) variable attribute](#page-116-0)* on page 3-117*.*
- *[3.30 \\_\\_attribute\\_\\_\(\(section\("name"\)\)\) variable attribute](#page-117-0)* on page 3-118*.*
- *[3.32 \\_\\_attribute\\_\\_\(\(unused\)\) variable attribute](#page-119-0)* on page 3-120*.*
- *[3.31 \\_\\_attribute\\_\\_\(\(used\)\) variable attribute](#page-118-0)* on page 3-119*.*
- *[3.33 \\_\\_attribute\\_\\_\(\(weak\)\) variable attribute](#page-120-0)* on page 3-121*.*
- *[3.34 \\_\\_attribute\\_\\_\(\(weakref\("target"\)\)\) variable attribute](#page-121-0)* on page 3-122*.*

### <span id="page-113-0"></span>**3.26 \_\_attribute\_\_((alias)) variable attribute**

This variable attribute enables you to specify multiple aliases for a variable.

Aliases must be defined in the same translation unit as the original variable.

- Note -

You cannot specify aliases in block scope. The compiler ignores aliasing attributes attached to local variable definitions and treats the variable definition as a normal local definition.

In the output object file, the compiler replaces alias references with a reference to the original variable name, and emits the alias alongside the original name. For example:

```
int oldname = 1;
extern int newname __attribute_((alias("oldname")));
```
This code compiles to:

```
movw r0, :lower16:newname<br>movt r0, :upper16:newname
 movt r0, :upper16:newname
 ldr r1, [r0]
         ...
                oldname,%object @ @oldname
         .data
        .globl oldname<br>.align 2
         .align 2
oldname:
        .long 1 @ 0x1<br>.size oldname, 4 @ 0x1
                oldname, 4
 ...
         .globl newname
newname = oldname
```
- Note -

Function names can also be aliased using the corresponding function attribute \_\_attribute\_\_((alias)).

#### **Syntax**

```
type newname __attribute__((alias("oldname")));
```
Where:

*oldname*

is the name of the variable to be aliased

*newname*

is the new name of the aliased variable.

#### **Example**

```
#include <stdio.h>
int oldname = 1;
extern int newname __attribute_((alias("oldname"))); // declaration
void foo(void)
{
    printf("newname = %d\nu", newname); // prints 1}
```
# <span id="page-114-0"></span>**3.27 \_\_attribute\_\_((aligned)) variable attribute**

The aligned variable attribute specifies a minimum alignment for the variable or structure field, measured in bytes.

#### **Example**

```
/* Aligns on 16-byte boundary */
int x __attribute__((aligned (16)));
```
/\* In this case, the alignment used is the maximum alignment for a scalar data type. For ARM, this is 8 bytes. \*/ short my\_array[3] \_\_attribute\_\_((aligned));

# <span id="page-115-0"></span>**3.28 \_\_attribute\_\_((deprecated)) variable attribute**

The deprecated variable attribute enables the declaration of a deprecated variable without any warnings or errors being issued by the compiler. However, any access to a deprecated variable creates a warning but still compiles.

The warning gives the location where the variable is used and the location where it is defined. This helps you to determine why a particular definition is deprecated.

#### **Example**

```
extern int deprecated_var __attribute_((deprecated));
void foo()
{
     deprecated_var=1;
}
```
Compiling this example generates a warning:

```
armclang --target=aarch64-arm-none-eabi -c test_deprecated.c 
test_deprecated.c:4:3: warning: 'deprecated_var' is deprecated [-Wdeprecated-declarations]
  deprecated_var=1;
\overline{\phantom{a}}test_deprecated.c:1:12: note: 'deprecated_var' declared here
 extern int deprecated_var __attribute__((deprecated));
\overline{\phantom{a}}1 warning generated.
```
# <span id="page-116-0"></span>**3.29 \_\_attribute\_\_((packed)) variable attribute**

The packed variable attribute specifies that a variable or structure field has the smallest possible alignment. That is, one byte for a variable, and one bit for a field, unless you specify a larger value with the aligned attribute.

#### **Example**

```
struct
{
 char a;
 int b __attribute__((packed));
} Variable_Attributes_packed_0;
```
#### **Related references**

*[3.27 \\_\\_attribute\\_\\_\(\(aligned\)\) variable attribute](#page-114-0)* on page 3-115*.*

## <span id="page-117-0"></span>**3.30 \_\_attribute\_\_((section("***name***"))) variable attribute**

The section attribute specifies that a variable must be placed in a particular data section.

Normally, the ARM compiler places the data it generates in sections like .data and .bss. However, you might require additional data sections or you might want a variable to appear in a special section, for example, to map to special hardware.

If you use the section attribute, read-only variables are placed in RO data sections, writable variables are placed in RW data sections.

If the section name starts with .bss., the variable is placed in a ZI section.

#### **Example**

```
/* in RO section */
const int descriptor[3] _{\text{in}} attribute _{\text{in}} ((section ("descr"))) = { 1,2,3 };
/* in RW section */long long rw_initialized[10] __attribute__((section ("INITIALIZED_RW"))) = {5};
/* in RW section */
long long rw[10] __attribute__((section ("RW")));
/* in ZI section */
int my_zi __attribute__((section (".bss.my_zi_section")));
```
# <span id="page-118-0"></span>**3.31 \_\_attribute\_\_((used)) variable attribute**

This variable attribute informs the compiler that a static variable is to be retained in the object file, even if it is unreferenced.

Data marked with \_\_attribute\_((used)) is tagged in the object file to avoid removal by linker unused section removal.

- Note -

Static functions can also be marked as used, by using \_\_attribute\_((used)).

#### **Example**

```
static int lose_this = 1;
static int keep_this __attribute__((used)) = 2; // retained in object file
static int keep_this_too __attribute__((used)) = 3; // retained in object file
```
## <span id="page-119-0"></span>**3.32 \_\_attribute\_\_((unused)) variable attribute**

The compiler can warn if a variable is declared but is never referenced. The \_\_\_attribute ((unused)) attribute informs the compiler that you expect a variable to be unused and tells it not to issue a warning.

- Note -

By default, the compiler does not warn about unused variables. Use -Wunused-variable to enable this warning specifically, or use an encompassing -W value such as -Weverything.

The attribute ((unused)) attribute can be useful if you usually want to warn about unused variables, but want to suppress warnings for a specific set of variables.

#### **Example**

```
void foo()
{
     static int aStatic =0;
 int aUnused __attribute__((unused));
 int bUnused;
     aStatic++;
}
```
When compiled with a suitable -W setting, the compiler warns that bUnused is declared but never referenced, but does not warn about aUnused:

```
armclang --target=aarch64-arm-none-eabi -c test_unused.c -Wall 
test_unused.c:5:7: warning: unused variable 'bUnused' [-Wunused-variable]
   int bUnused;
\mathcal{L}^{\mathcal{L}}1 warning generated.
```
#### **Related references**

*[3.17 \\_\\_attribute\\_\\_\(\(unused\)\) function attribute](#page-104-0)* on page 3-105*.*

# <span id="page-120-0"></span>**3.33 \_\_attribute\_\_((weak)) variable attribute**

Generates a weak symbol for a variable, rather than the default strong symbol.

```
extern int foo __attribute_((weak));
```
At link time, strong symbols override weak symbols. This lets you replace a weak symbol with a strong symbol by choosing a particular combination of object files to link.

# <span id="page-121-0"></span>**3.34 \_\_attribute\_\_((weakref("***target***"))) variable attribute**

This variable attribute marks a variable declaration as an alias that does not by itself require a definition to be given for the target symbol.

#### **Syntax**

```
__attribute__((weakref("target")))
```
Where *target* is the target symbol.

#### **Example**

In the following example, a is assigned the value of y through a weak reference:

```
extern int y;
static int x __attribute__((weakref("y")));
void foo (void)
{
  int a = x;
   ...
}
```
#### **Restrictions**

This attribute can only be used on variables that are declared as static.

# Chapter 4 **Compiler-specific Pragmas**

Summarizes the ARM compiler-specific pragmas that are extensions to the C and C++ Standards.

It contains the following sections:

- *[4.1 #pragma clang system\\_header](#page-123-0)* on page 4-124.
- *[4.2 #pragma once](#page-124-0)* on page 4-125.
- *[4.3 #pragma pack\(n\)](#page-125-0)* on page 4-126.
- *[4.4 #pragma unroll\[\(n\)\], #pragma unroll\\_completely](#page-127-0)* on page 4-128.
- *[4.5 #pragma weak symbol, #pragma weak symbol1 = symbol2](#page-128-0)* on page 4-129.

# <span id="page-123-0"></span>**4.1 #pragma clang system\_header**

Causes subsequent declarations in the current file to be marked as if they occur in a system header file.

This pragma suppresses the warning messages that the file produces, from the point after which it is declared.

### <span id="page-124-0"></span>**4.2 #pragma once**

This pragma enables the compiler to skip subsequent includes of that header file.

#pragma once is accepted for compatibility with other compilers, and enables you to use other forms of header guard coding. However, it is preferable to use #ifndef and #define coding because this is more portable.

#### **Example**

The following example shows the placement of a #ifndef guard around the body of the file, with a #define of the guard variable after the #ifndef.

```
#ifndef FILE_H
#define FILE_H
#pragma once // optional
  ... body of the header file ...
#endif
```
The #pragma once is marked as optional in this example. This is because the compiler recognizes the #ifndef header guard coding and skips subsequent includes even if #pragma once is absent.

## <span id="page-125-0"></span>**4.3 #pragma pack(***n***)**

This pragma aligns members of a structure to the minimum of *n* and their natural alignment. Packed objects are read and written using unaligned accesses.

- Note -

This pragma is a GNU compiler extension that the ARM compiler supports.

#### **Syntax**

```
#pragma pack(n)
```
Where:

*n*

is the alignment in bytes, valid alignment values being 1, 2, 4 and 8.

#### **Default**

The default is #pragma pack $(8)$ .

#### **Example**

This example demonstrates how pack(2) aligns integer variable b to a 2-byte boundary.

```
typedef struct
{ 
     char a;
     int b;
} S;
#pragma pack(2)
typedef struct
{ 
     char a;
     int b;
} SP;
S var = { 0x11, 0x44444444 };
SP pvar = { 0x11, 0x44444444 };
```
The layout of S is:

The layout of SP is:

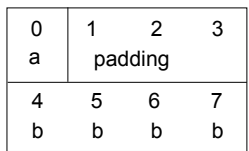

#### **Figure 4-1 Nonpacked structure S**

| 0 |   | 2 | 3 |
|---|---|---|---|
| a | X | b | b |
| 4 | 5 |   |   |
| b | b |   |   |

**Figure 4-2 Packed structure SP**

- Note -

In this layout, x denotes one byte of padding.

SP is a 6-byte structure. There is no padding after b.

# <span id="page-127-0"></span>**4.4 #pragma unroll[(n)], #pragma unroll\_completely**

Instructs the compiler to unroll a loop by *n* iterations.

**Syntax** 

```
#pragma unroll
#pragma unroll_completely
#pragma unroll n
#pragma unroll(n)
Where:
```
*n*

is an optional value indicating the number of iterations to unroll.

#### **Default**

If you do not specify a value for *n*, the compiler attempts to fully unroll the loop. The compiler can only fully unroll loops where it can determine the number of iterations.

#pragma unroll completely will not unroll a loop if the number of iterations is not known at compile time.

#### **Usage**

This pragma only has an effect with optimization level -O2 and higher.

When compiling with -03, the compiler automatically unrolls loops where it is beneficial to do so. You can use this pragma to ask the compiler to unroll a loop that has not been unrolled automatically.

#pragma unroll[(*n*)] can be used immediately before a **for** loop, a **while** loop, or a **do** ... **while** loop.

#### **Restrictions**

This pragma is a *request* to the compiler to unroll a loop that has not been unrolled automatically. It does not guarantee that the loop is unrolled.

# <span id="page-128-0"></span>**4.5 #pragma weak symbol, #pragma weak symbol1 = symbol2**

This pragma is a language extension to mark symbols as weak or to define weak aliases of symbols.

#### **Example**

In the following example, weak\_fn is declared as a weak alias of \_\_weak\_fn:

```
extern void weak_fn(int a);
#pragma weak weak_fn = __weak_fn
void __weak_fn(int a)
{
 ...
}
```
# Chapter 5 **Other Compiler-specific Features**

Summarizes compiler-specific features that are extensions to the C and C++ Standards, such as predefined macros.

It contains the following sections:

- *[5.1 Predefined macros](#page-130-0)* on page 5-131.
- *[5.2 Inline functions](#page-135-0)* on page 5-136.
- *[5.3 Half-precision floating-point number format](#page-136-0)* on page 5-137.
- *[5.4 TT instruction intrinsics \[BETA\]](#page-137-0)* on page 5-138.
- *[5.5 Non-secure function pointer intrinsics \[BETA\]](#page-140-0)* on page 5-141.

## <span id="page-130-0"></span>**5.1 Predefined macros**

The ARM compiler predefines a number of macros. These macros provide information about toolchain version numbers and compiler options.

 $-$  **Note**  $-$ 

This topic includes descriptions of *[BETA]* [on page 1-14](#page-13-0) features.

In general, the predefined macros generated by the compiler are compatible with those generated by GCC. See the GCC documentation for more information.

The following table lists ARM-specific macro names predefined by the ARM compiler for C and C++, together with a number of the most commonly used macro names. Where the value field is empty, the symbol is only defined.

 $-$  Note  $-$ 

Use armclang --target=*triple* -E -dM *file* to see the values of predefined macros.

Macros beginning with \_\_ARM\_ are defined by the *ARM C Language Extensions 2.0* (ACLE 2.0).

 $-$  Note  $-$ 

armclang does not fully implement ACLE 2.0.

#### **Table 5-1 Predefined macros**

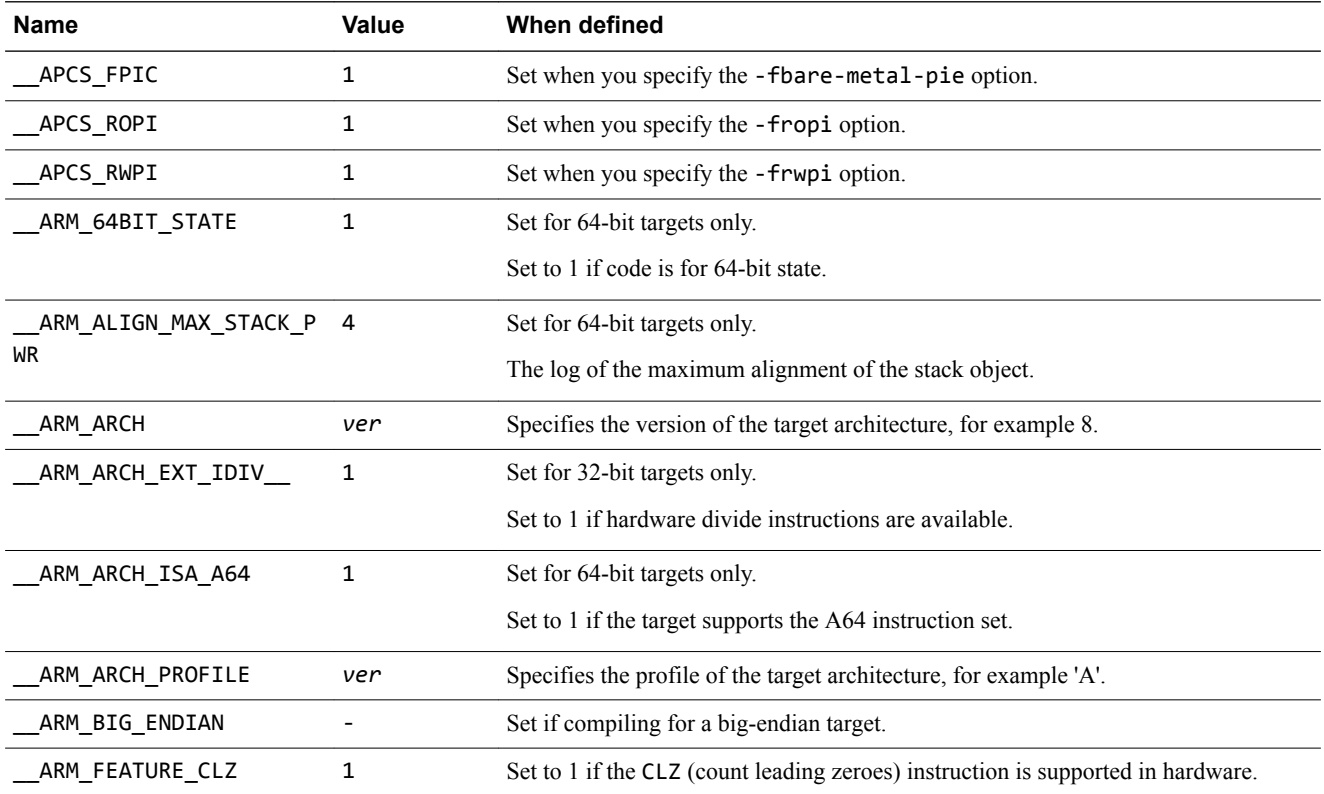

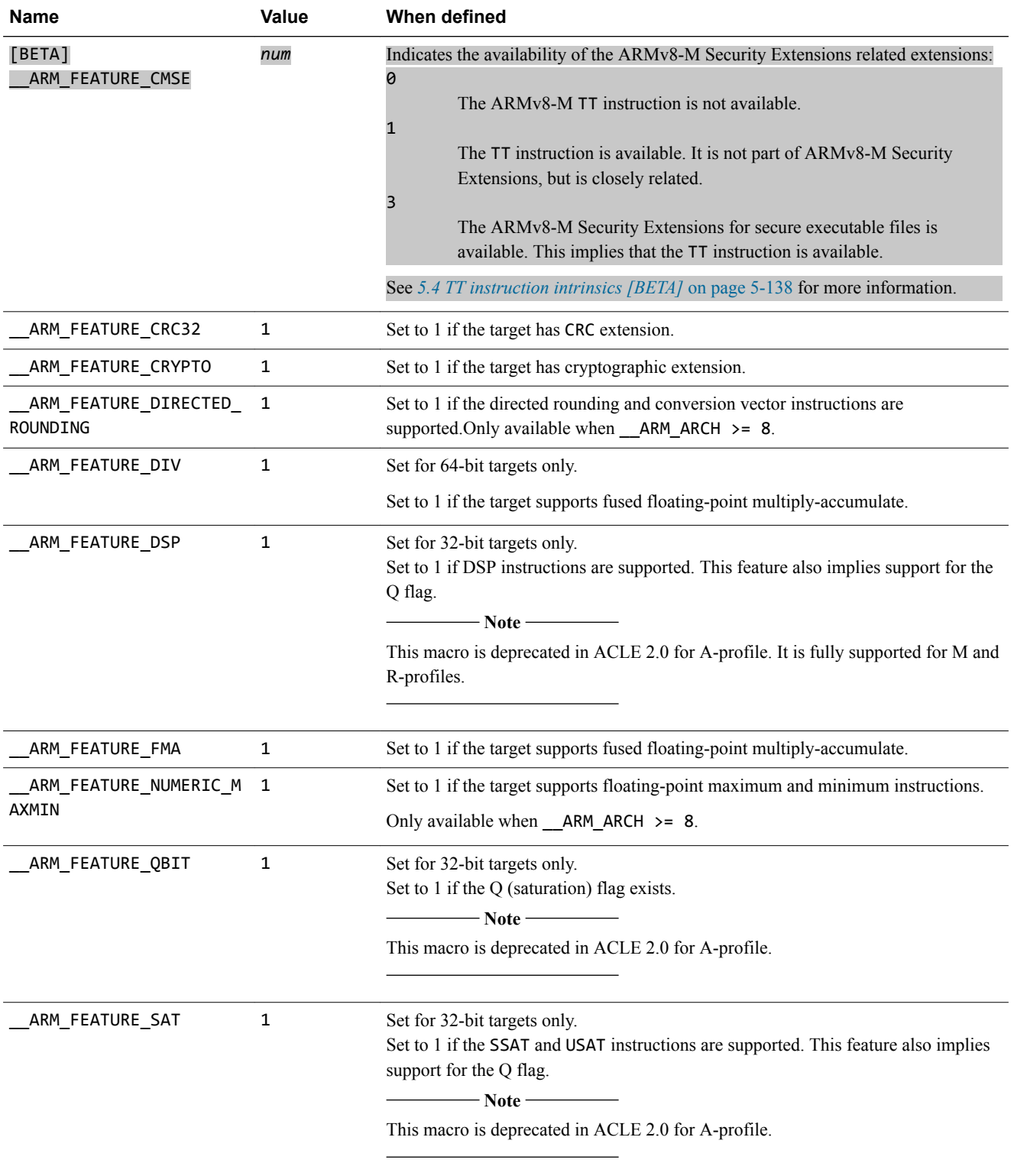

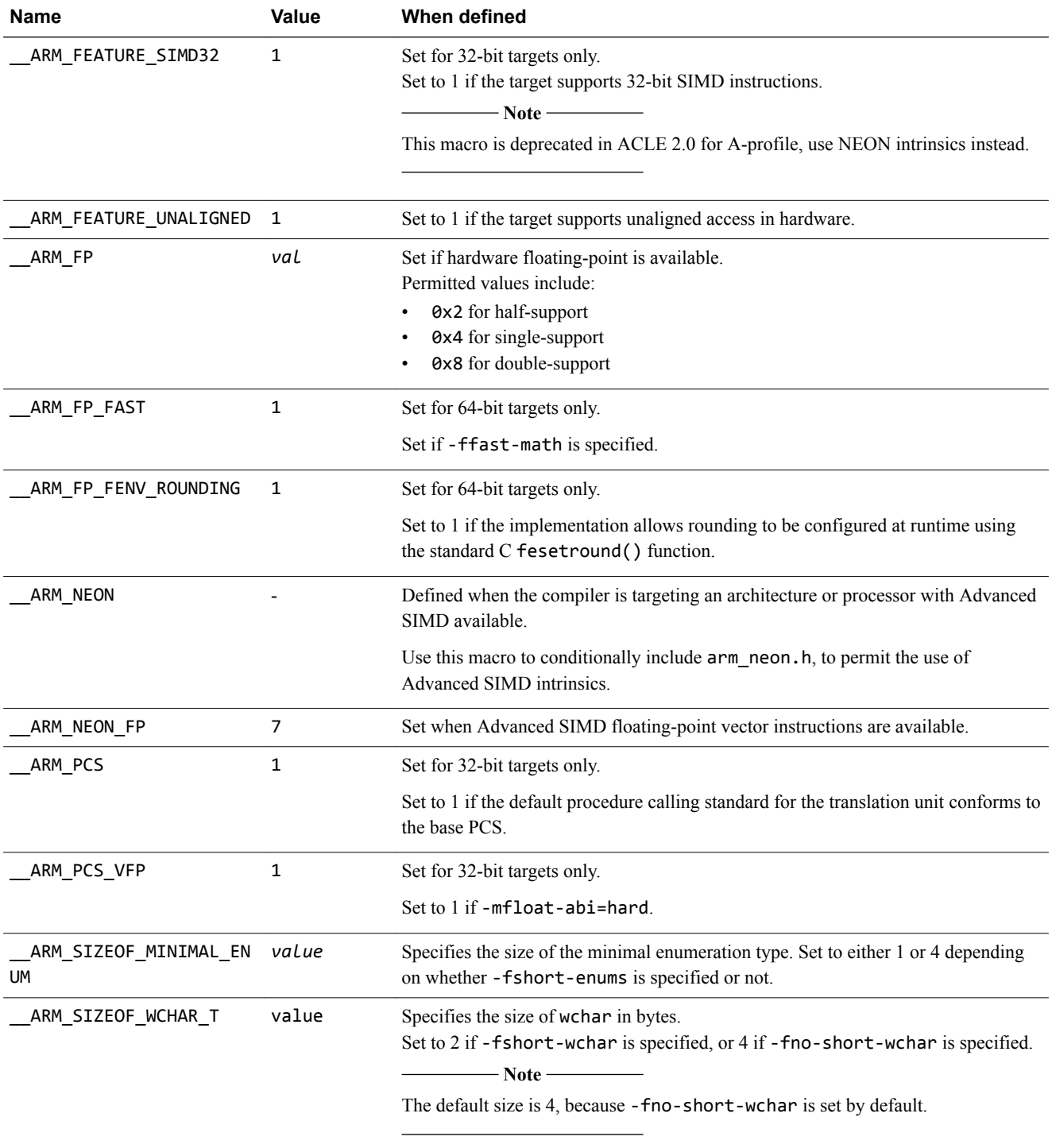

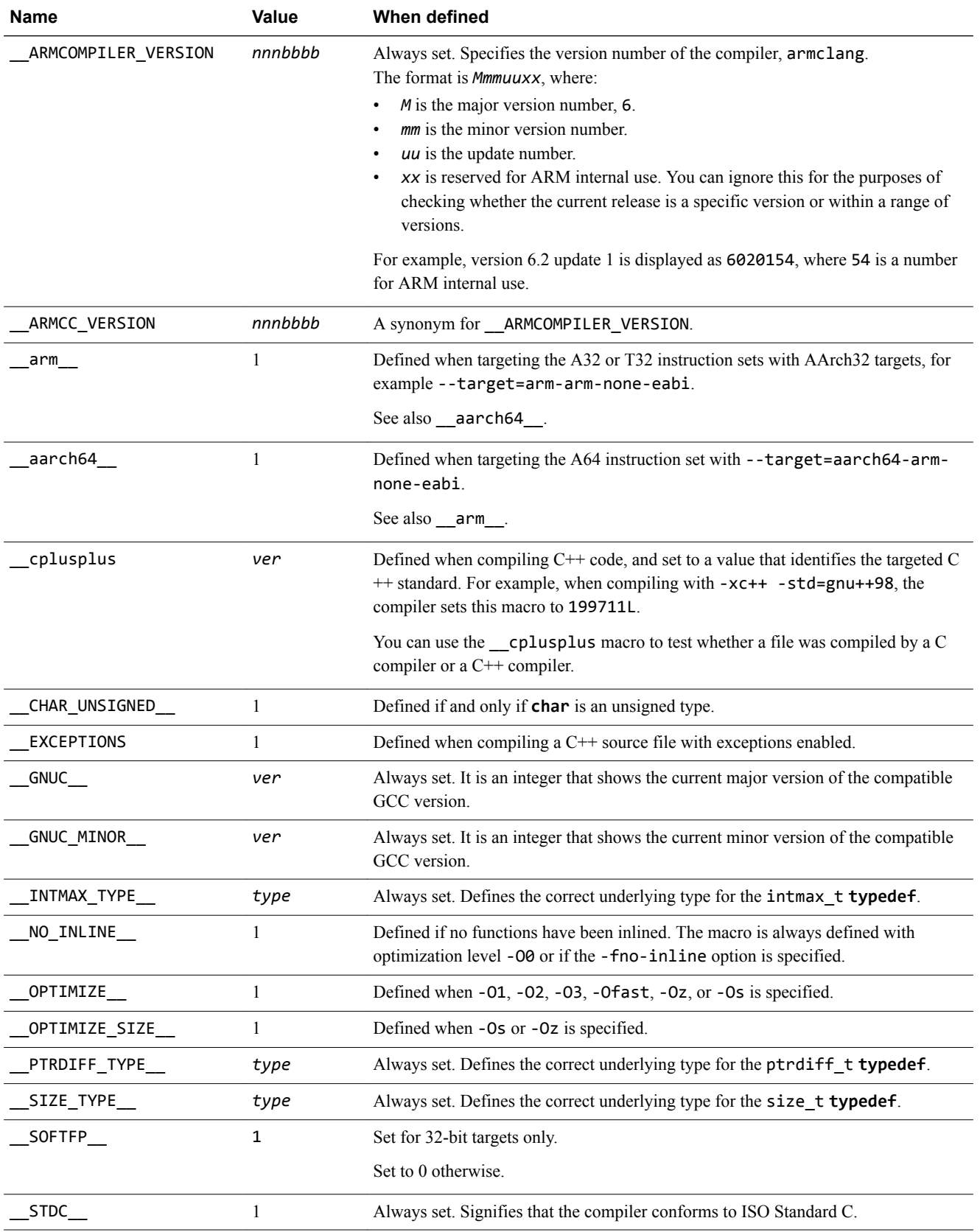

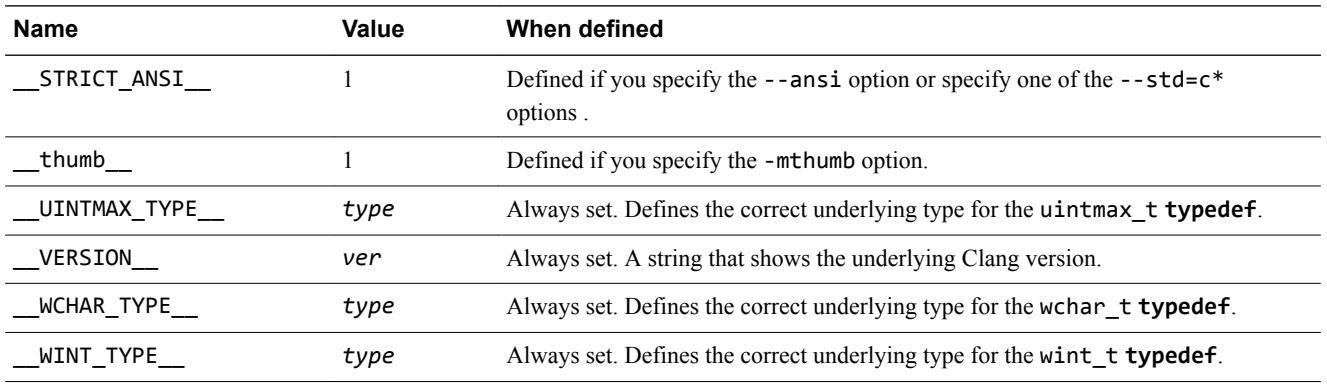

#### **Related references**

*[1.49 --version\\_number](#page-68-0)* on page 1-69*.*

*1.43 -std* [on page 1-63](#page-62-0)*.*

*1.40 -O* [on page 1-60](#page-59-0)*.*

*1.45 --target* [on page 1-65](#page-64-0)*.*

*1.31 -marm* [on page 1-49](#page-48-0)*.*

*[1.38 -mthumb](#page-57-0)* on page 1-58*.*

# <span id="page-135-0"></span>**5.2 Inline functions**

Inline functions offer a trade-off between code size and performance. By default, the compiler decides for itself whether to inline code or not.

As a rule, when compiling with -Ospace, the compiler makes sensible decisions about inlining with a view to producing code of minimal size. When compiling with -Otime, the compiler inlines in most cases, but still avoids large code growth.

In most circumstances, the decision to inline a particular function is best left to the compiler. Qualifying a function with the **\_\_inline\_\_** or **inline** keywords suggests to the compiler that it inlines that function, but the final decision rests with the compiler. Qualifying a function with

**\_\_attribute((always\_inline))** forces the compiler to inline the function.

The linker is able to apply some degree of function inlining to functions that are very short.

- Note -

The default semantic rules for C-source code follow C99 rules. For inlining, it means that when you suggest that a function is inlined, the compiler expects to find another, non-qualified, version of the function elsewhere in the code, to use when it decides not to inline. If the compiler cannot find the nonqualified version, it fails with the following error:

"Error: L6218E: Undefined symbol <symbol> (referred from <file>)".

To avoid this problem, there are several options:

- Provide an equivalent, non-qualified version of the function.
- Change the qualifier to **static inline**.
- Remove the **inline** keyword, since it is only acting as a suggestion.
- Compile your program using the GNU C90 dialect, using the -std=gnu90 option.

#### **Related references**

*2.8 \_\_inline* [on page 2-85](#page-84-0)*. 1.43 -std* [on page 1-63](#page-62-0)*. [3.2 \\_\\_attribute\\_\\_\(\(always\\_inline\)\) function attribute](#page-89-0)* on page 3-90*.*

### <span id="page-136-0"></span>**5.3 Half-precision floating-point number format**

ARM Compiler supports the half-precision floating-point \_\_fp16 type.

Half-precision is a floating-point format that occupies 16 bits. Architectures that support half-precision floating-point numbers include:

- The ARMv8 architecture.
- The ARMv7 FPv5 architecture.
- The ARMv7 VFPv4 architecture.
- The ARMv7 VFPv3 architecture (as an optional extension).

If your target hardware does not support half-precision floating-point numbers, the compiler uses the floating-point library fplib to provide software support for half-precision.

**Note**

The fp16 type is a storage format only. For purposes of arithmetic and other operations, fp16 values in C or C++ expressions are automatically promoted to float.

#### **Half-precision floating-point format**

ARM Compiler uses the half-precision binary floating-point format defined by IEEE 754r, a revision to the IEEE 754 standard:

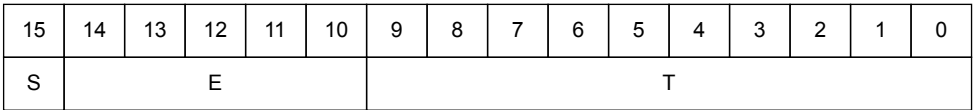

#### **Figure 5-1 IEEE half-precision floating-point format**

Where:

 S (bit[15]): Sign bit E (bits[14:10]): Biased exponent T (bits[9:0]): Mantissa.

The meanings of these fields are as follows:

```
IF E==31:
    IF T==0: Value = Signed infinity
    IF T!=0: Value = Nan
              T[9] determines Quiet or Signalling:
                   0: Quiet NaN
                   1: Signalling NaN
IF 0<E<31:
   Value = (-1)^s x 2^(E-15) x (1 + (2^(-10) \times T))IF E==0:
 IF T==0: Value = Signed zero
IF T!=0: Value = (-1)^S x 2^(-14) x (0 + (2^(-10) x T))
```
- Note -

See the *ARM C Language Extensions* for more information.

#### **Related information**

*[ARM C Language Extensions.](http://infocenter.arm.com/help/topic/com.arm.doc.ihi0053-/index.html)*

# <span id="page-137-0"></span>**5.4 TT instruction intrinsics [BETA]**

Intrinsics are available to support TT instructions depending on the value of the predefined macro \_\_ARM\_FEATURE\_CMSE.

 $-$  Note  $-$ 

This topic describes a *[BETA]* [on page 1-14](#page-13-0) feature.

#### **TT intrinsics**

The following table describes the TT intrinsics that are available when \_\_ARM\_FEATURE\_CMSE is set to either 1 or 3:

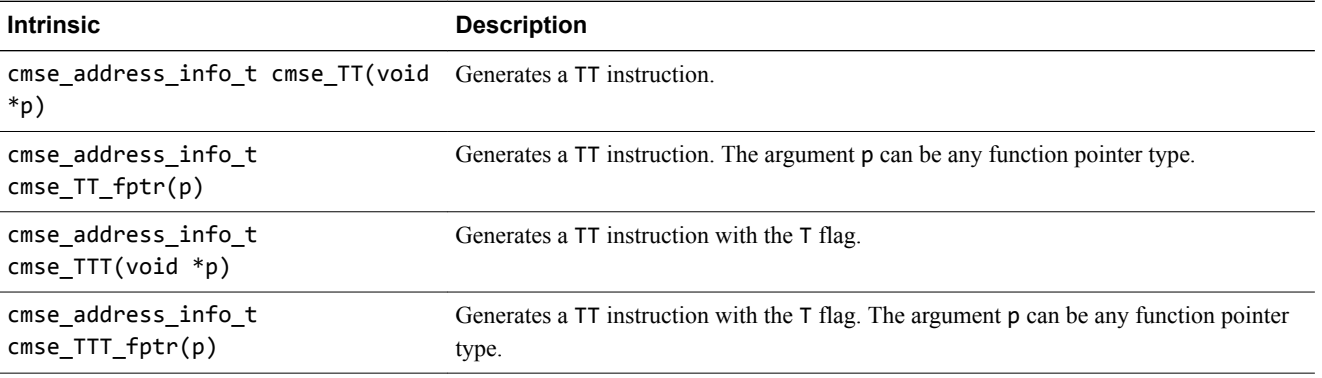

When \_\_ARM\_BIG\_ENDIAN is not set, the result of the intrinsics is returned in the following C type:

```
typedef union {
    struct cmse_address_info {
 unsigned mpu_region:8;
 unsigned :8;
        unsigned mpu_region_valid:1;
 unsigned :1;
 unsigned read_ok:1;
        unsigned readwrite_ok:1;
        unsigned :12;
 } flags;
 unsigned value;
} cmse_address_info_t;
```
When ARM BIG ENDIAN is set, the bit-fields in the type are reversed such that they have the same bitoffset as little-endian systems following the rules specified by *Procedure Call Standard for the ARM® Architecture*.

#### **TT intrinsics for ARMv8-M Security Extensions**

The following table describes the TT intrinsics for ARMv8-M Security Extensions that are available when ARM FEATURE CMSE is set to 3:

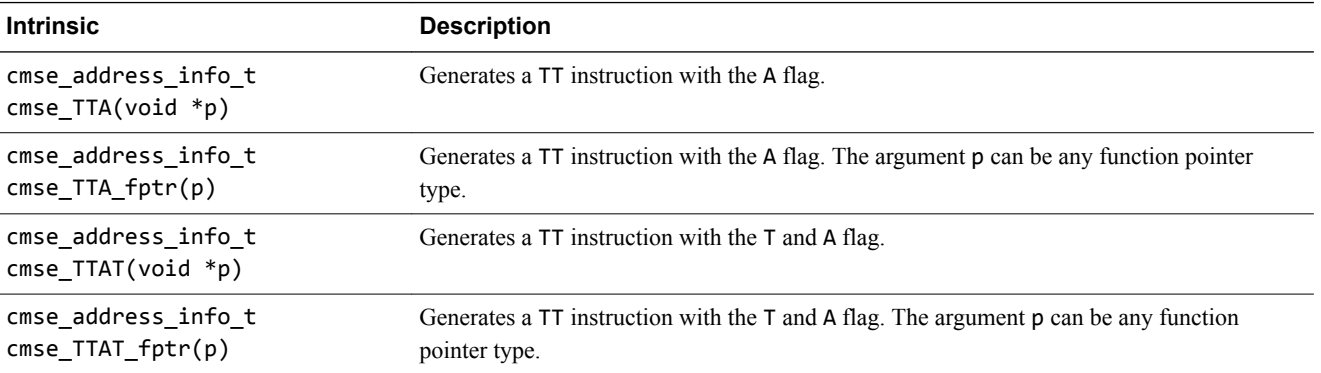

When  $\Delta$ ARM BIG ENDIAN is not set, the result of the intrinsics is returned in the following C type:

```
typedef union {
    struct cmse address info {
         unsigned mpu_region:8;
         unsigned sau_region:8;
         unsigned mpu_region_valid:1;
         unsigned sau_region_valid:1;
         unsigned read_ok:1;
        unsigned readwrite_ok:1;
         unsigned nonsecure_read_ok:1;
        unsigned nonsecure readwrite ok:1;
         unsigned secure:1;
        unsigned idau region valid:1;
         unsigned idau_region:8;
 } flags;
 unsigned value;
} cmse_address_info_t;
```
When ARM BIG ENDIAN is set, the bit-fields in the type are reversed such that they have the same bitoffset as little-endian systems following the rules specified by *Procedure Call Standard for the ARM® Architecture*.

In the Secure state, the TT instruction returns the *Security Attribute Unit* (SAU) and *Implementation Defined Attribute Unit* (IDAU) configuration and recognizes the A flag.

#### **Address range check intrinsic**

Checking the result of the TT instruction on an address range is essential for programming in C. It is needed to check permissions on objects larger than a byte. You can use the address range check intrinsic to perform permission checks on C objects.

The syntax of this intrinsic is:

void \*cmse\_check\_address\_range(void \*p, size\_t size, int flags)

The intrinsic checks the address range from  $p$  to  $p + size - 1$ .

The address range check fails if  $p + size - 1 \le p$ .

Some SAU, IDAU and MPU configurations block the efficient implementation of an address range check. This intrinsic operates under the assumption that the configuration of the SAU, IDAU, and MPU is constrained as follows:

- An object is allocated in a single region.
- A stack is allocated in a single region.

These points imply that a region does not overlap other regions.

The TT instruction returns an SAU, IDAU and MPU region number. When the region numbers of the start and end of the address range match, the complete range is contained in one SAU, IDAU, and MPU region. In this case two TT instructions are executed to check the address range.

Regions are aligned at 32-byte boundaries. If the address range fits in one 32-byte address line, a single TT instruction suffices. This is the case when the following constraint holds:

(*p* mod 32) + *size* <= 32

The address range check intrinsic fails if the range crosses any MPU region boundary.

The flags parameter of the address range check consists of a set of values defined by the macros shown in the following table:

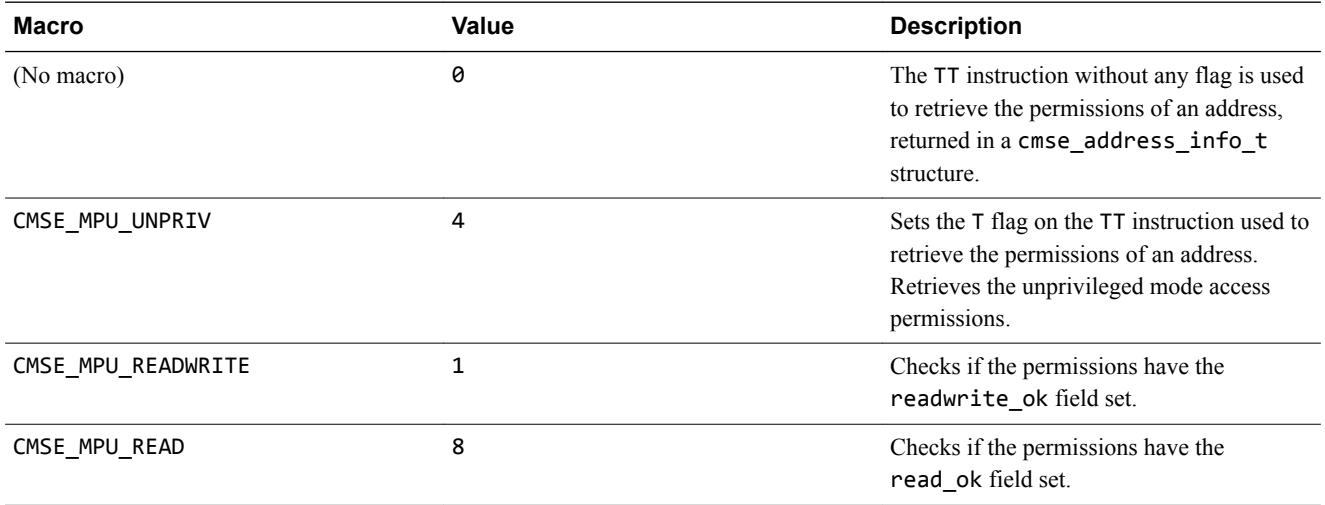

The address range check intrinsic returns p on a successful check, and NULL on a failed check. The check fails if any other value is returned that is not one of those listed in the table, or is not a combination of those listed.

ARM recommends that you use the returned pointer to access the checked memory range. This generates a data dependency between the checked memory and all its subsequent accesses and prevents these accesses from being scheduled before the check.

The following intrinsic is defined when the \_\_ARM\_FEATURE\_CMSE macro is set to 1:

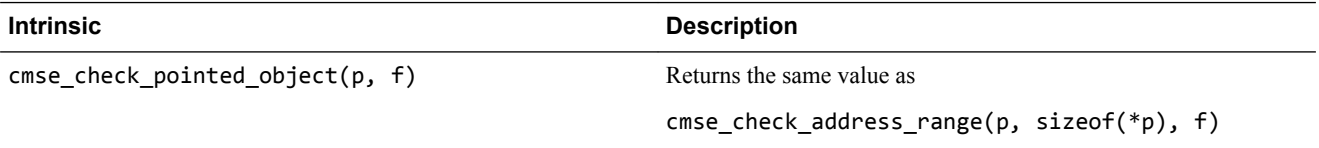

ARM recommends that the return type of this intrinsic is identical to the type of parameter p.

#### **Address range check intrinsic for ARMv8-M Security Extensions**

The semantics of the intrinsic cmse\_check\_address\_range() are extended to handle the extra flag and fields introduced by the ARMv8-M Security Extensions.

The address range check fails if the range crosses any SAU or IDAU region boundary.

If the macro — ARM\_FEATURE\_CMSE is set to 3, the values accepted by the flags parameter are extended with the values defined in the following table:

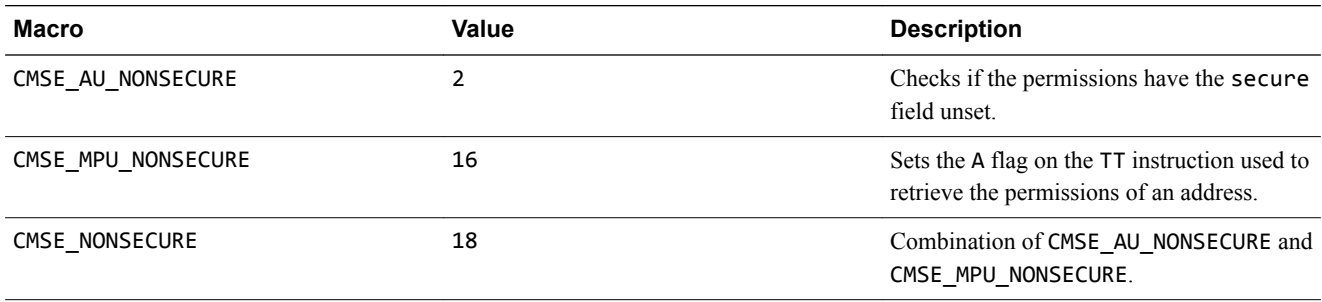

#### **Related references**

*[5.1 Predefined macros](#page-130-0)* on page 5-131*.*

# <span id="page-140-0"></span>**5.5 Non-secure function pointer intrinsics [BETA]**

**Note**

A non-secure function pointer is a function pointer that has its LSB unset.

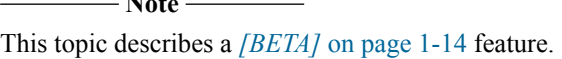

The following table describes the non-secure function pointer intrinsics that are available when ARM\_FEATURE\_CMSE is set to 3:

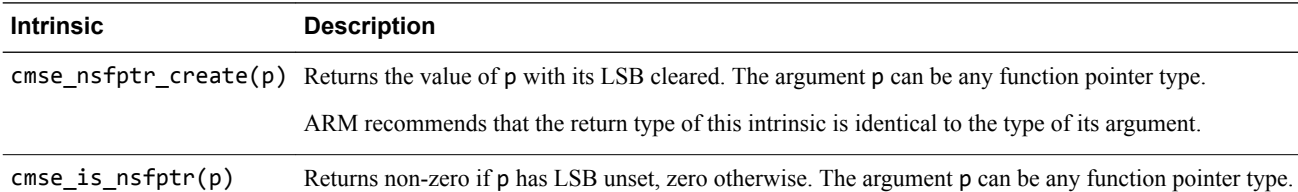

#### **Example**

The following example shows how to use these intrinsics:

```
#include <arm_cmse.h>
typedef void __attribute__((cmse_nonsecure_call)) nsfunc(void);
void default_callback(void) { … }
// fp can point to a secure function or a non-secure function
nsfunc *fp = (nsfunc *) default_callback; // secure function pointer
void __attribute__((cmse_nonsecure_entry)) entry(nsfunc *callback) {
 fp = cmse_nsfptr_create(callback); // non-secure function pointer
}
void call_callback(void) {
 if (cmse_is_nsfptr(fp)) fp(); // non-secure function call
 else ((void (*)(void)) fp)(); // normal function call
}
```